#### קורס גרפיקה ממוחשבת 2008 סמסטר ב'

# Image Processing

חלק מהשקפים מעובדים משקפים של פרדו דוראנד, טומס פנקהאוסר ודניאל כהן-אור  $_{\perp}$ 

### What is an image?

 An image is a discrete array of samples representing a continuous 2D function

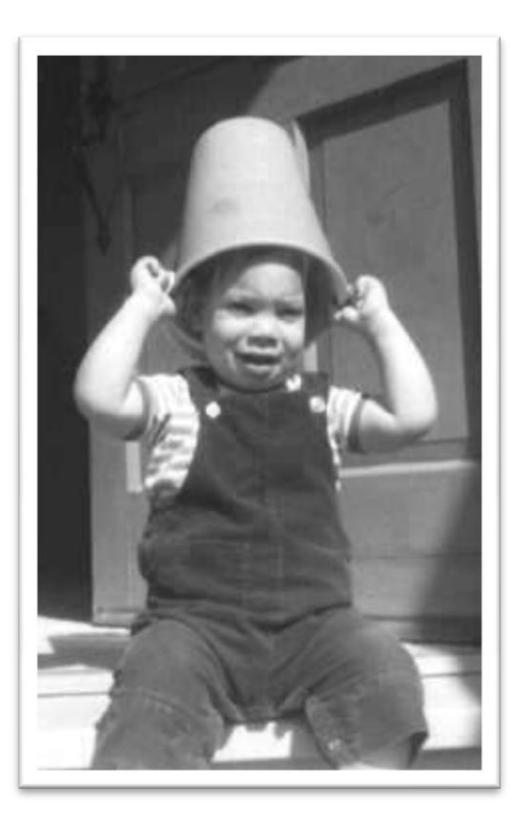

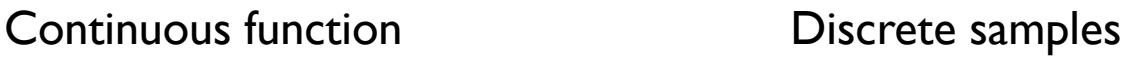

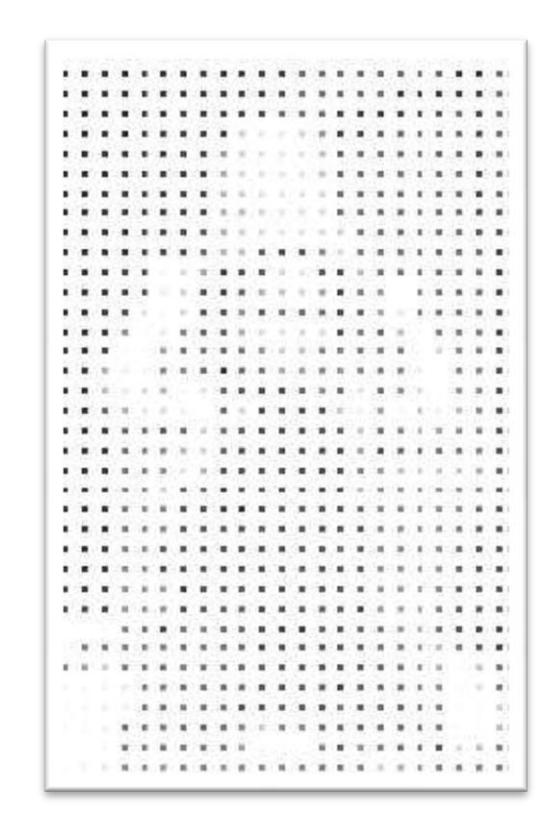

### Converting to digital form

 Convert continuous sensed data into digital form

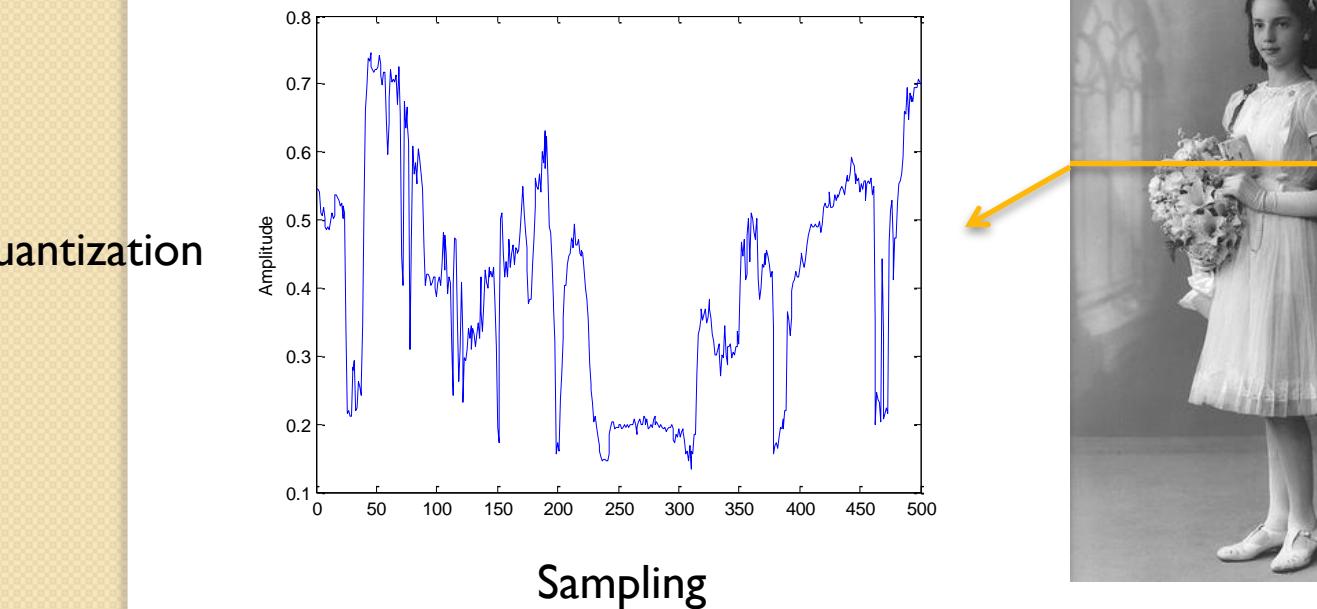

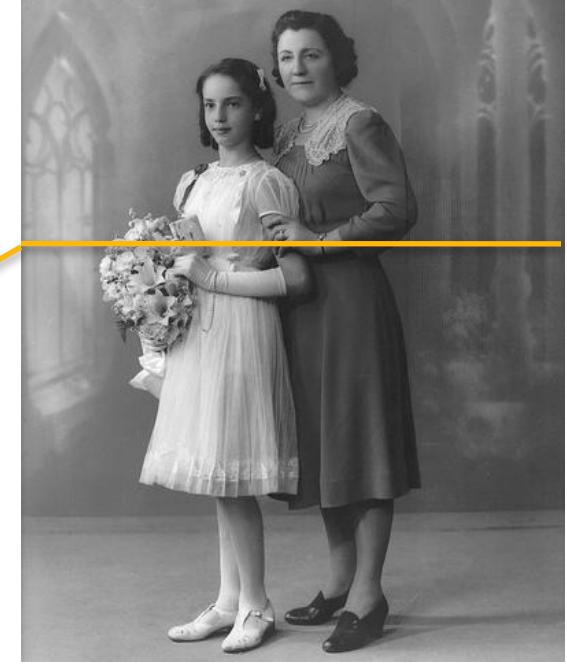

**Quantization** 

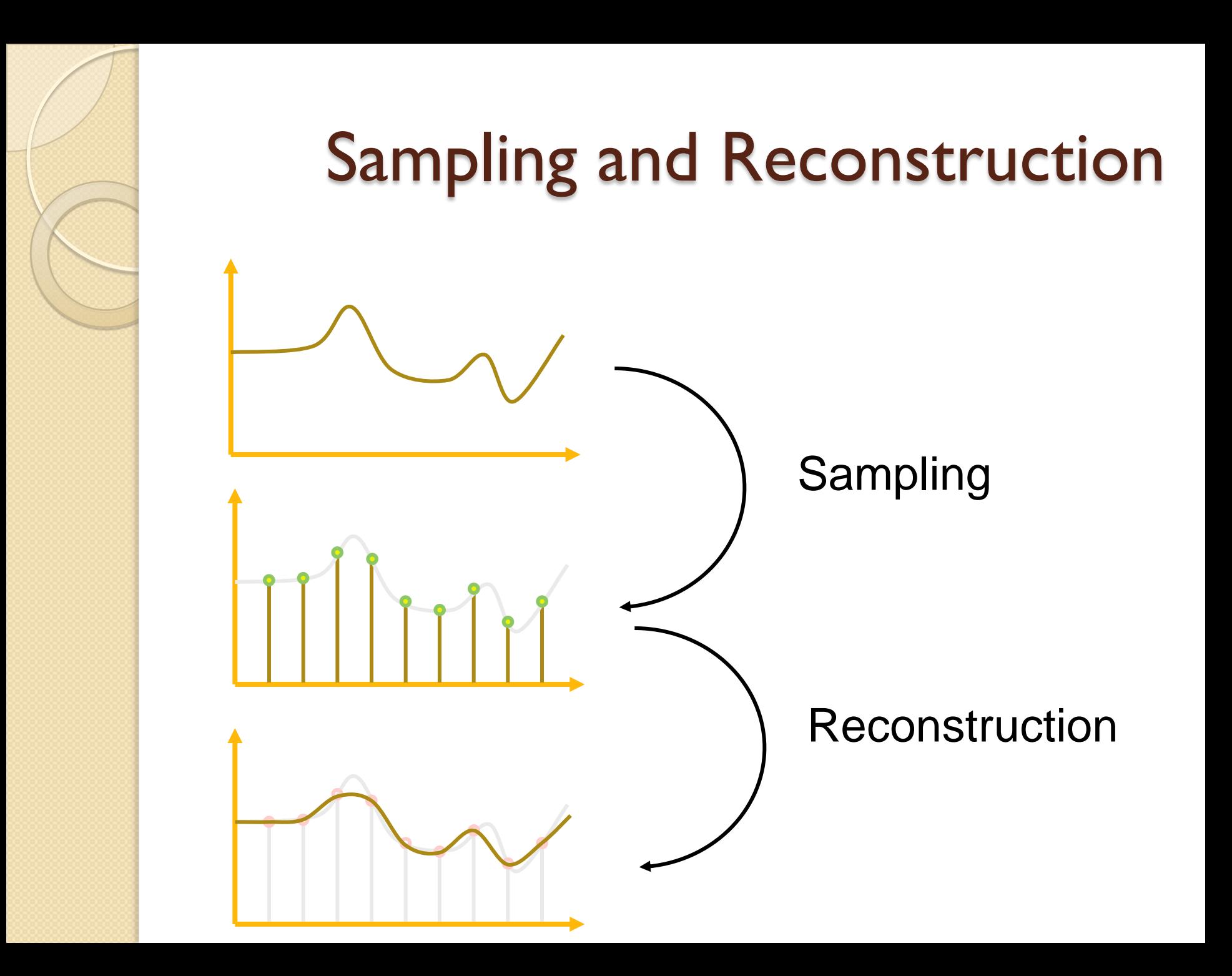

#### Sampling and Reconstruction

Original signal Sampling Sampled signal Reconstruction Reconstructed signal

Figure 19.9 FvDFH

# Sampling Theory

- How many samples are required to represent a given signal without loss of information?
- What signals can be reconstructed without loss for a given sampling rate?

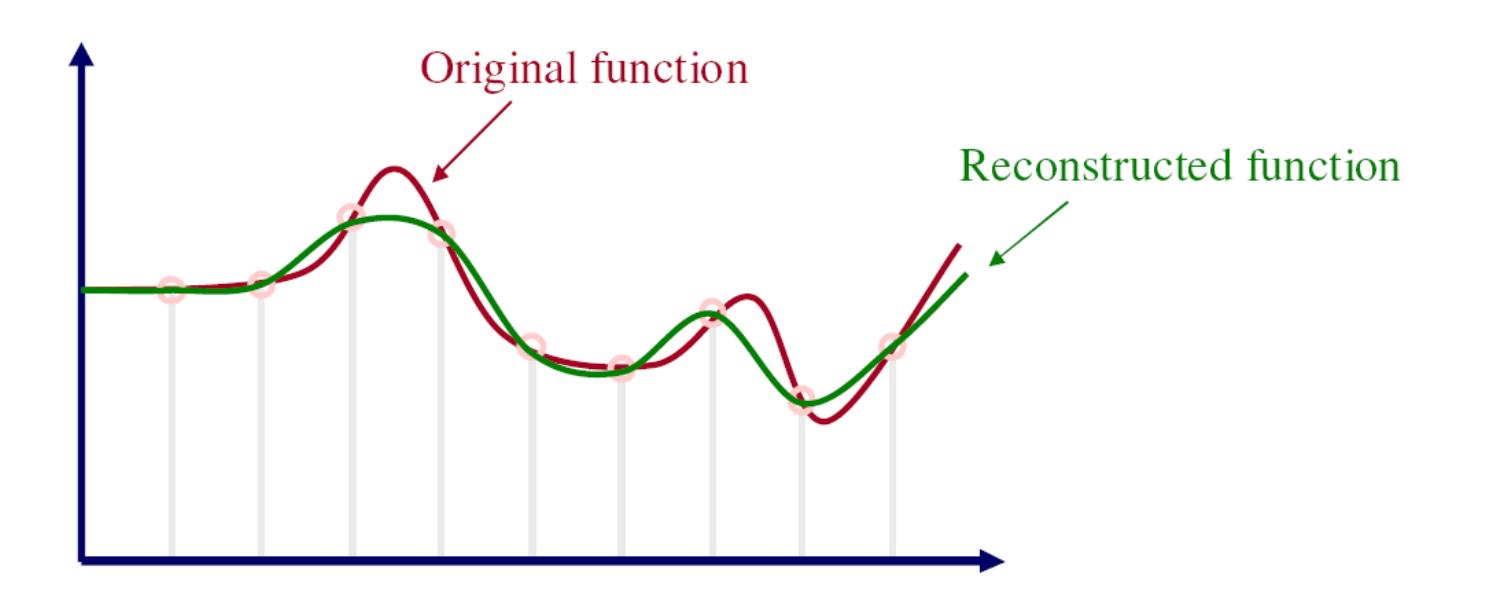

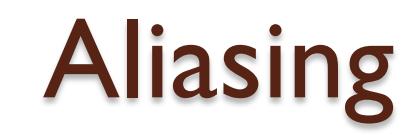

- What happens when we use too few samples?
	- Aliasing

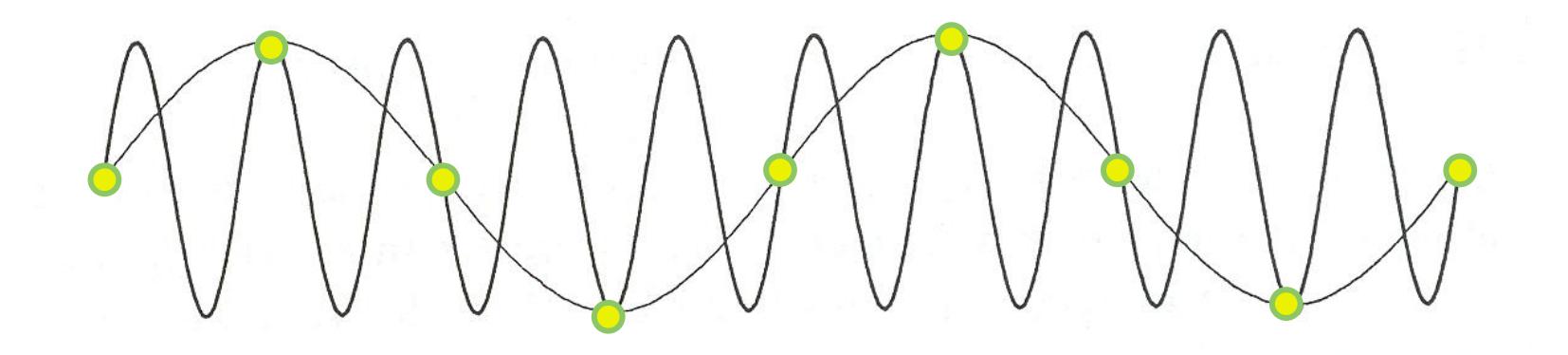

Figure 14.17 FvDFH

# Spectral Analysis

- So our image (function  $f(x,y)$ ) describes how the signal changes over "time" (x and y axes)
- Aliasing occurs when we use too few samples (what is enough?)
- The more an image changes, the more we need to sample it.
- How do we measure how fast a signal changes? ◦ Frequencies

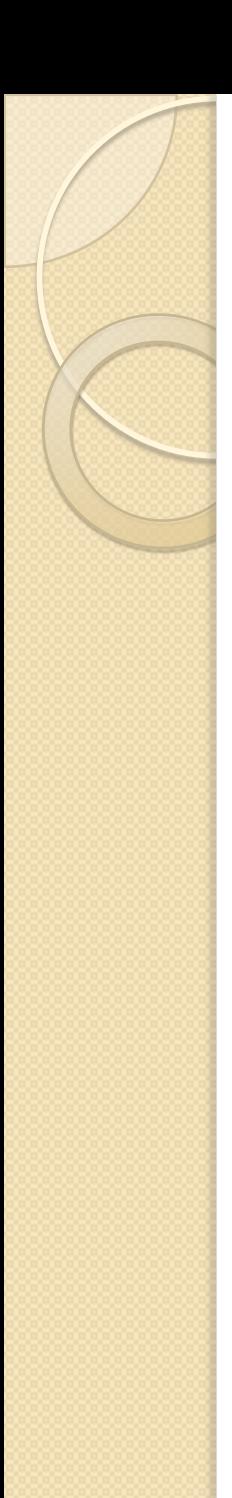

### Spectral Analysis

- Spatial domain:
	- Function: f(x)
	- Filtering: convolution
- Frequency domain:
	- Function: F(u)
	- Filtering: multiplication

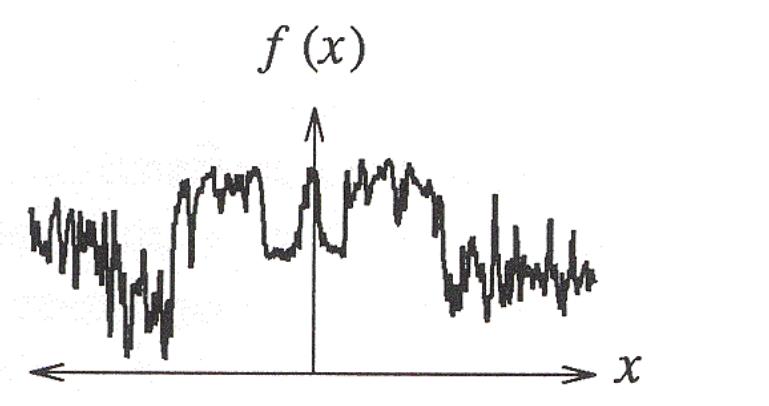

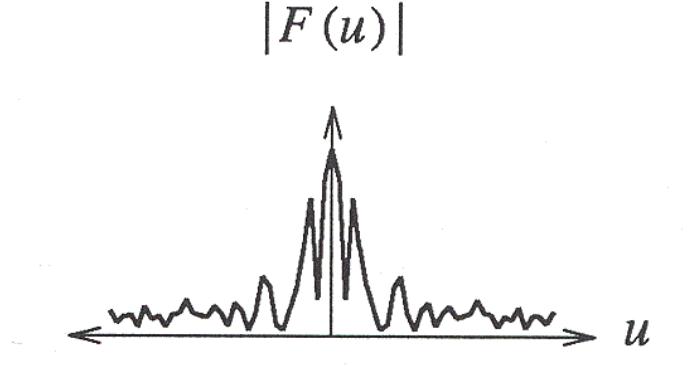

Any signal can be written as a sum of periodic functions.

#### Fourier

- Joseph Fourier discovered in 1822 that
	- Any periodic function can be expressed as the sum of sines and/or cosines if different frequencies (*Fourier Series*)
	- Even functions that are not periodic can be expressed as the integral of sines and/or cosines (*Fourier Transform*)
	- Initial application was in heat diffusion

#### Fourier Transform (1D)

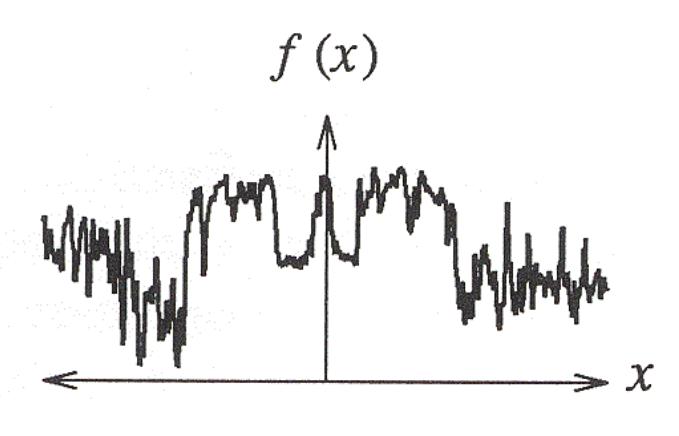

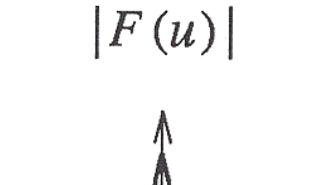

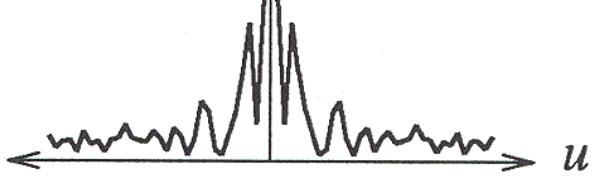

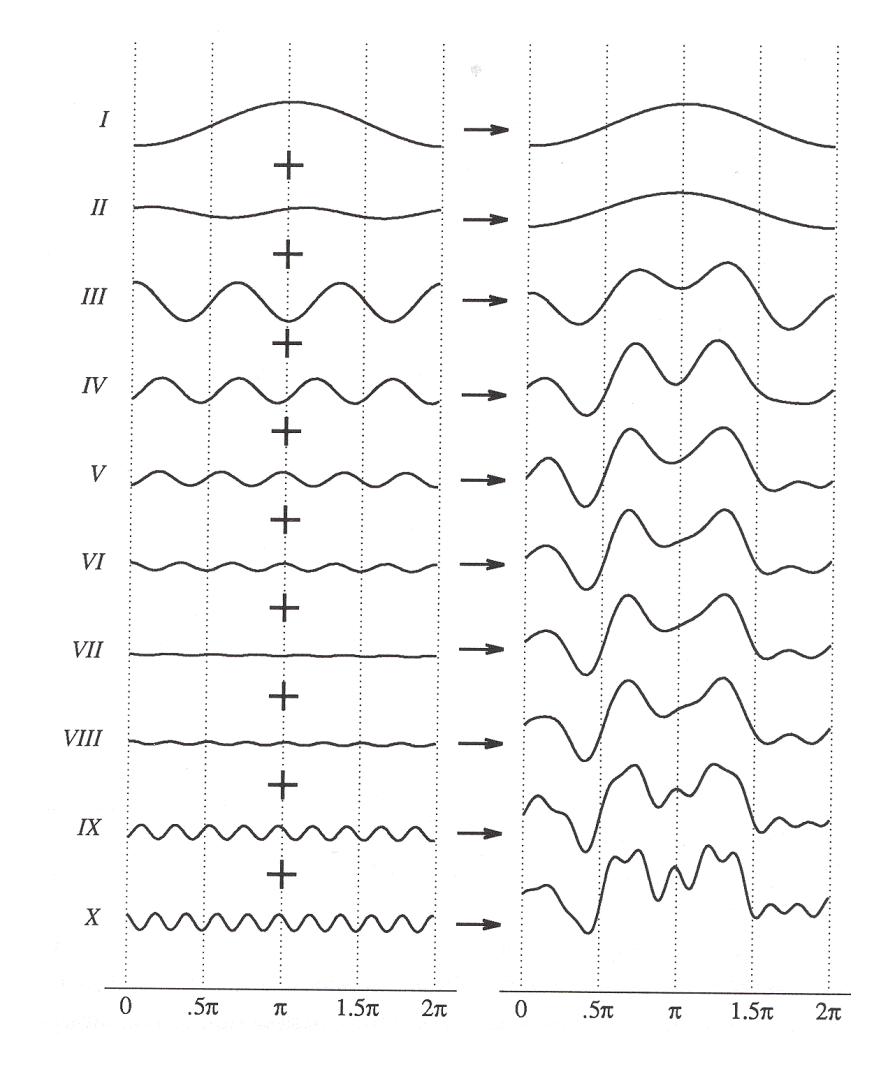

#### Figure 2.6 Wolberg

### Fourier Transform (1D)

Fourier transform:

$$
F(u) = \int_{-\infty}^{\infty} f(x)e^{-i2\pi xu} dx
$$

• Inverse Fourier transform:

$$
f(x) = \int_{-\infty}^{\infty} F(u)e^{+i2\pi ux} du
$$

# Sampling Theorem

- A signal can be reconstructed from its samples, if the original signal has no frequencies above 1/2 the sampling frequency - Shannon
- The minimum sampling rate for bandlimited function is called "Nyquist rate"

A signal is bandlimited if its highest frequency is bounded. The frequency is called the bandwidth.

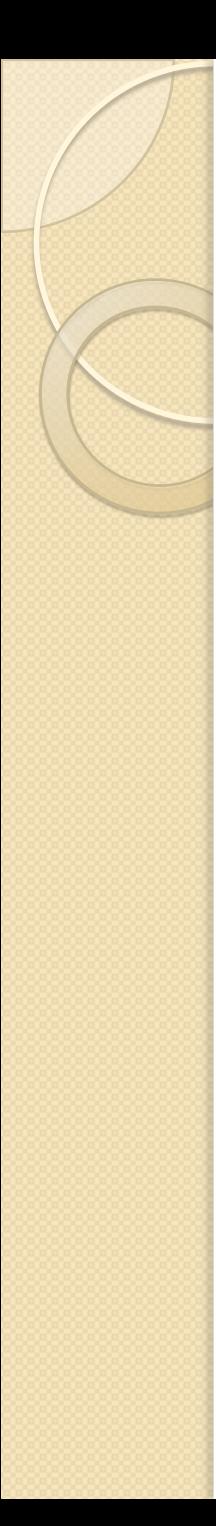

- Pixel operations
	- Add random noise
	- Add luminance
	- Add contrast
	- Add saturation
- Filtering
	- Blur
	- Detect edges
	- Sharpen
	- Emboss
	- Median

# Image Processing

- Quantization
	- Uniform Quantization
	- Floyd-Steinberg dither
- Warping
	- Scale
	- Rotate
	- Warps
- Combining
	- Composite
	- Morph

### Adjusting Brightness

#### Simply scale pixel components

◦ Must clamp to range (e.g., 0 to 1)

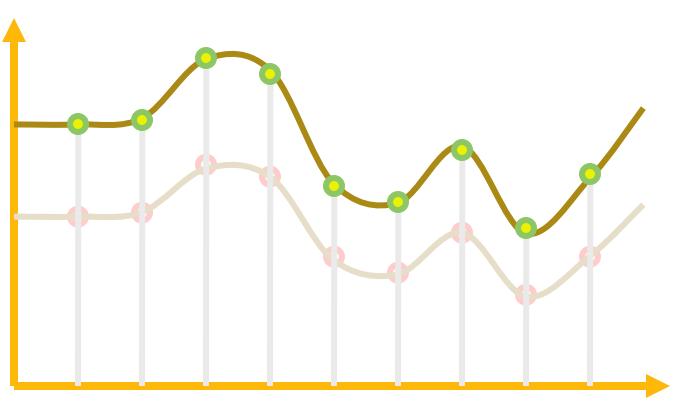

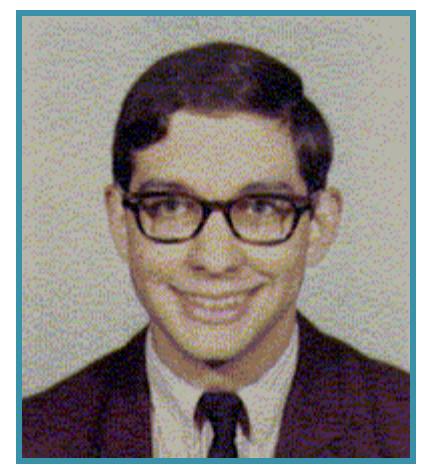

Original Brighter

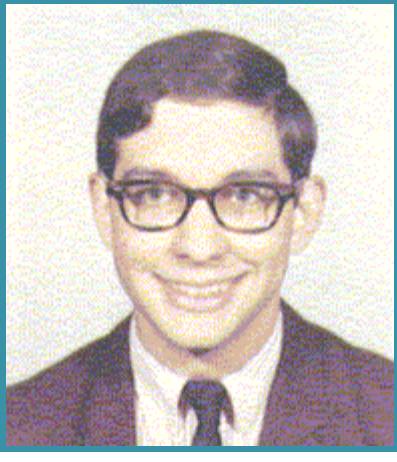

## Adjusting Contrast

- Compute mean luminance L for all pixels
	- $\degree$  luminance = 0.30<sup>\*</sup>r + 0.59<sup>\*</sup>g + 0.11<sup>\*</sup>b
- Scale deviation from L for each pixel component
	- Must clamp to range (e.g., 0 to 1)

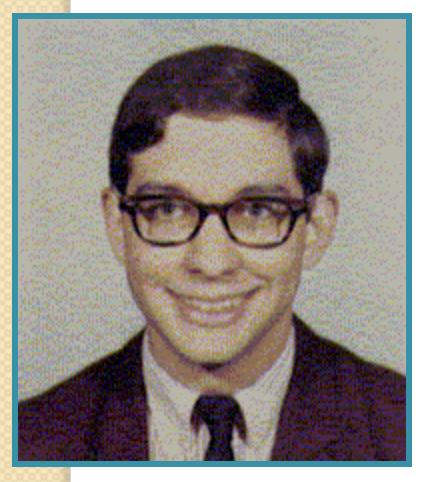

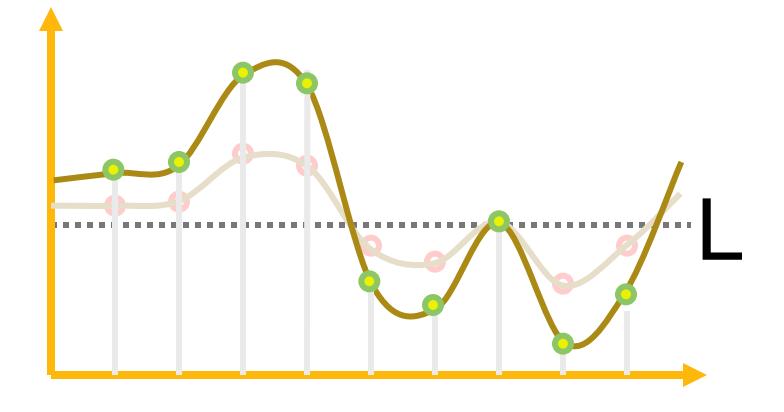

Original More Contrast

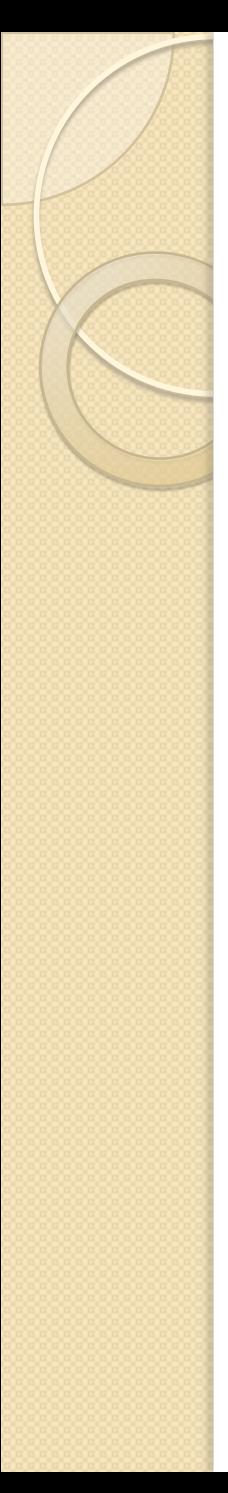

- **Pixel operations** 
	- Add random noise
	- Add luminance
	- Add contrast
	- Add saturation
- Filtering
	- Blur
	- Detect edges
	- Sharpen
	- Emboss
	- Median

# Image Processing

- Quantization
	- Uniform Quantization
	- Floyd-Steinberg dither
- Warping
	- Scale
	- Rotate
	- Warps
- Combining
	- Composite
	- Morph

# Linear Filtering (Spatial Domain)

- **Convolution** 
	- Each output pixel is a linear combination of input pixels in neighborhood with weights prescribed by a filter

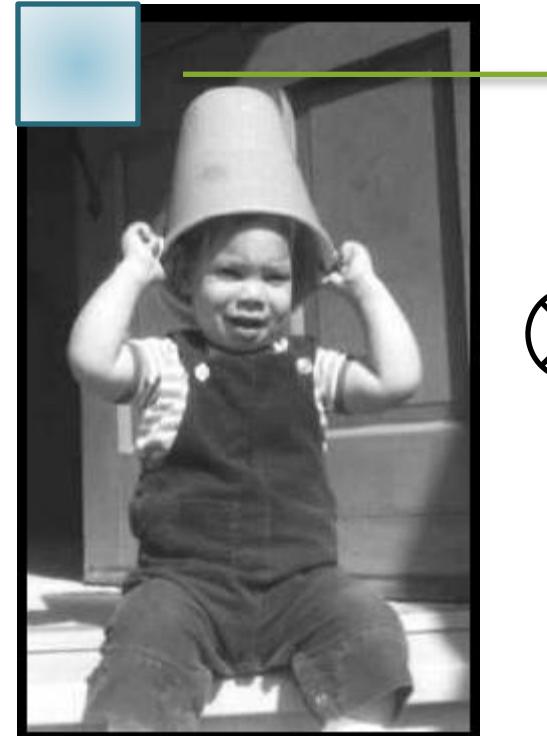

=

**Filter** 

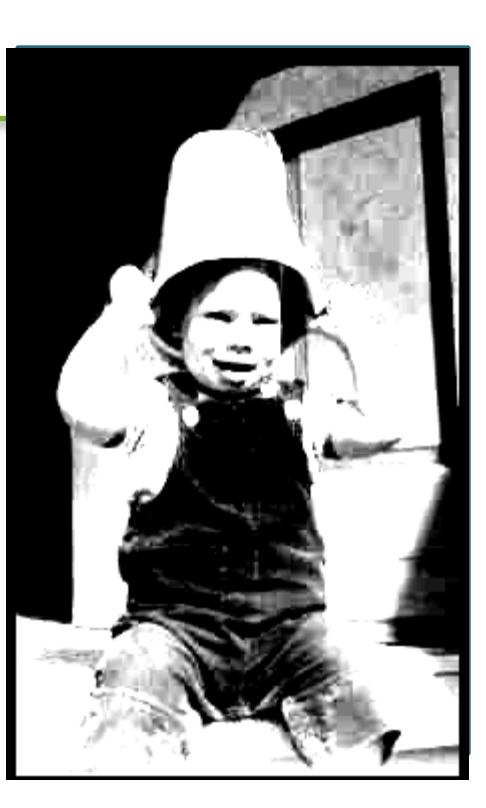

#### Adjust Blurriness

- Convolve with a filter whose entries sum to one
	- Each pixel becomes a weighted average of its neighbors

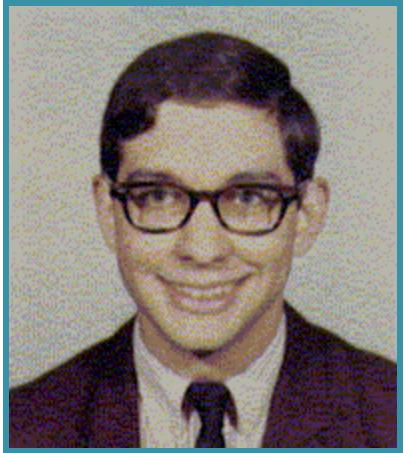

Original Blur

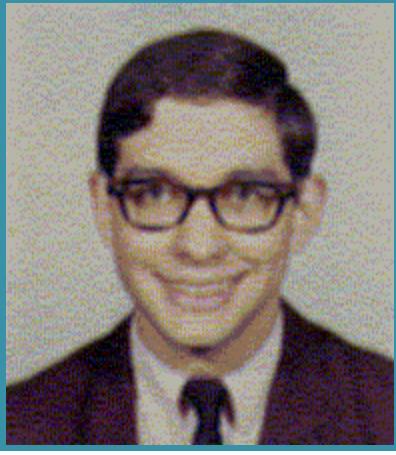

 $\overline{\phantom{a}}$  $\overline{\phantom{a}}$  $\overline{\phantom{a}}$  $\overline{\phantom{a}}$  $\overline{\phantom{a}}$  $\overline{\phantom{a}}$  $\mathbf{r}$  $\mathbf{r}$  $\mathbf{r}$  $\mathbf{r}$ L  $\vert$ 16 1 16 2 16 1 16 2 16 4 16 2  $16$ 1 16 2 16 1 Filter =

#### What do you think happens in the frequency domain?

### More on blur (lowpass filters)

- We can either take a uniform kernel (mean filter)
- Or a Gaussian kernel

 $1/11$ 9 79 79  $79 \t 79 \t 79$  $\begin{bmatrix} 1/2 & 1/2 & 1/2 \end{bmatrix}$  $\overline{\phantom{a}}$  $\overline{\phantom{a}}$  $\overline{\phantom{a}}$  $\overline{\phantom{a}}$  $\overline{\phantom{a}}$  $\overline{\phantom{a}}$  $\overline{\phantom{a}}$  $\overline{\phantom{a}}$  $16$ 2  $16$ 4  $16$ 2 16 1 16 2 16 1

 $16$ 2

 $\overline{\phantom{a}}$ 

L

 $16$ 1

 $1/11$ 9 79 79  $1/11$ 9 79 79

 $\begin{bmatrix} 1/2 & 1/2 \\ 1/2 & 1/2 \end{bmatrix}$  $\begin{bmatrix} 79 & 79 & 79 \end{bmatrix}$  $\begin{vmatrix} 1 & 1 & 1 \end{vmatrix}$ 

• A Gaussian kernel tends to provide gentler smoothing and preserve edges better Frequency Response of Box Filter

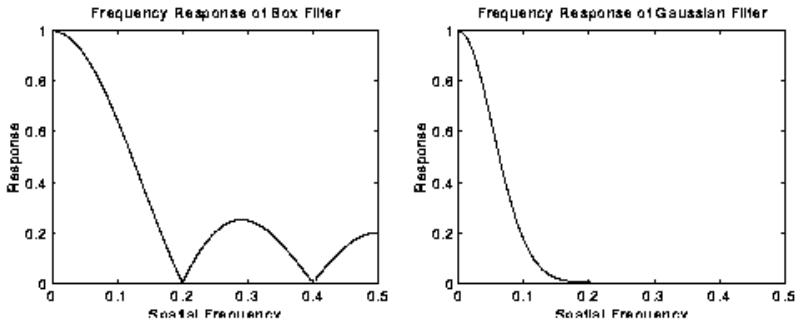

 $\overline{\phantom{a}}$ 

 $\rfloor$ 

16 1

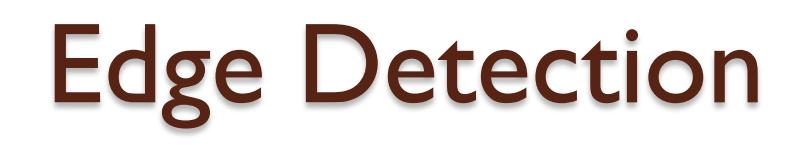

• Convolve with a filter that finds differences between neighbor pixels

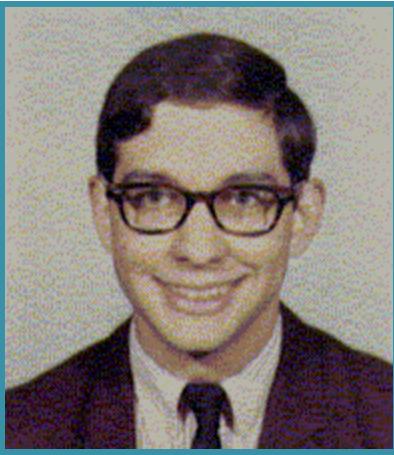

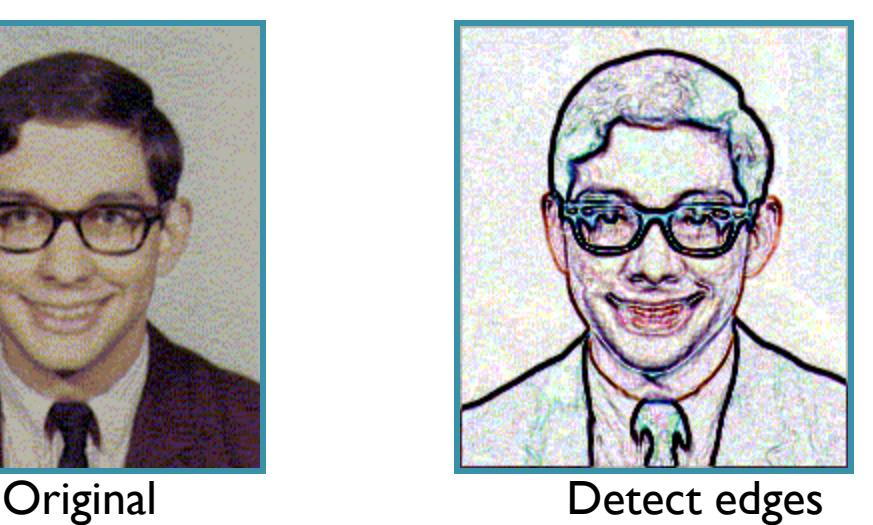

$$
\mathsf{Filter} = \begin{bmatrix} -1 & -1 & -1 \\ -1 & +8 & -1 \\ -1 & -1 & -1 \end{bmatrix}
$$

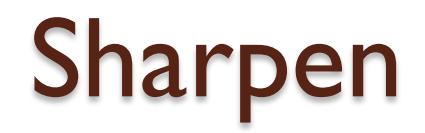

#### Sum detected edges with original image

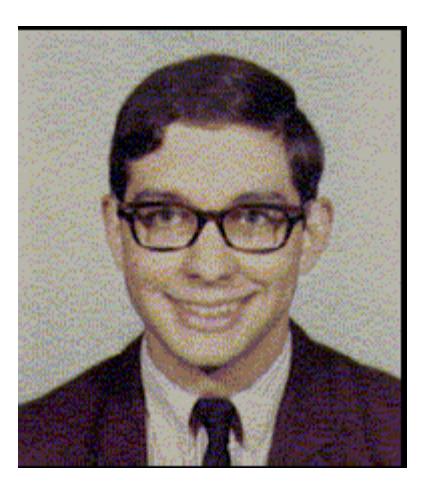

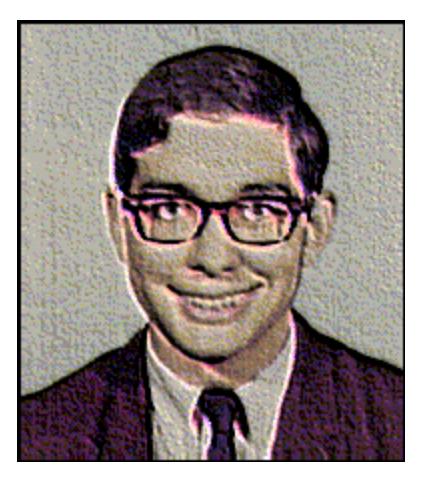

Original Sharpened

$$
\text{Filter} = \begin{bmatrix} -1 & -1 & -1 \\ -1 & +9 & -1 \\ -1 & -1 & -1 \end{bmatrix}
$$

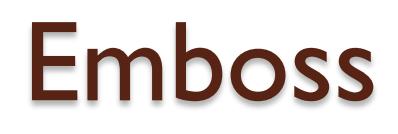

• Convolve with a filter that highlights gradients in particular directions

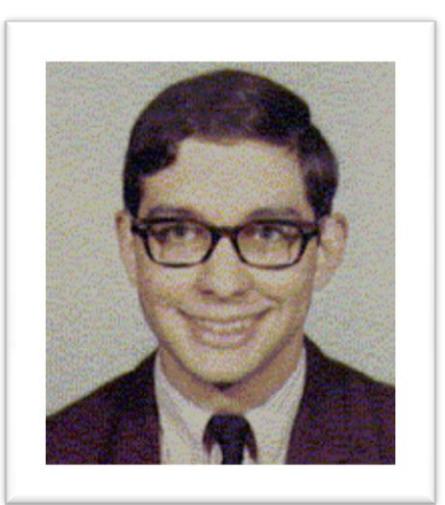

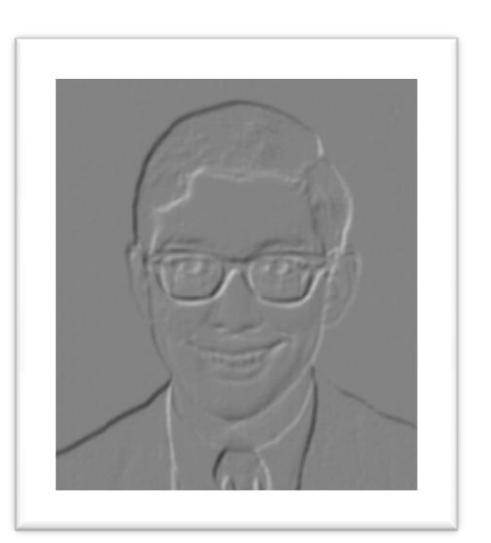

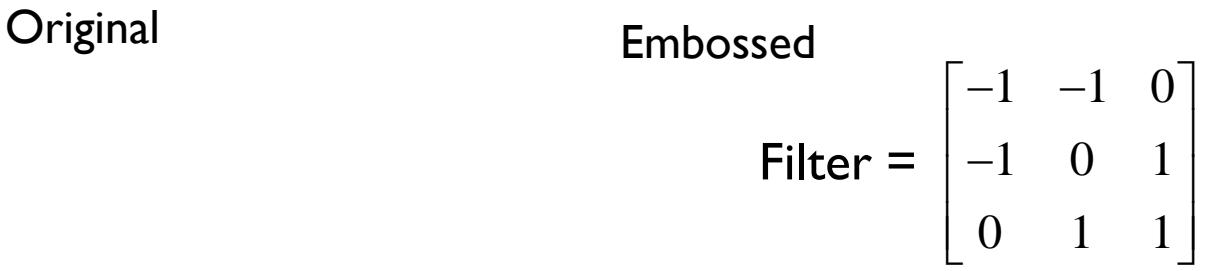

#### Non-linear filtering

- Any operation on a neighborhood around each pixel
- For example: Selecting the **median** value of the neighborhood

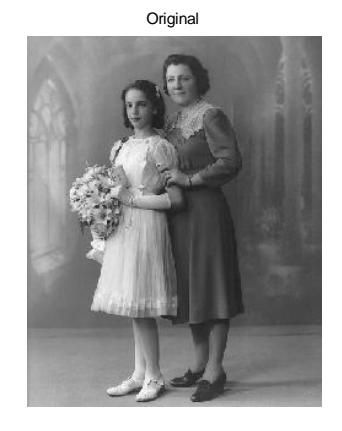

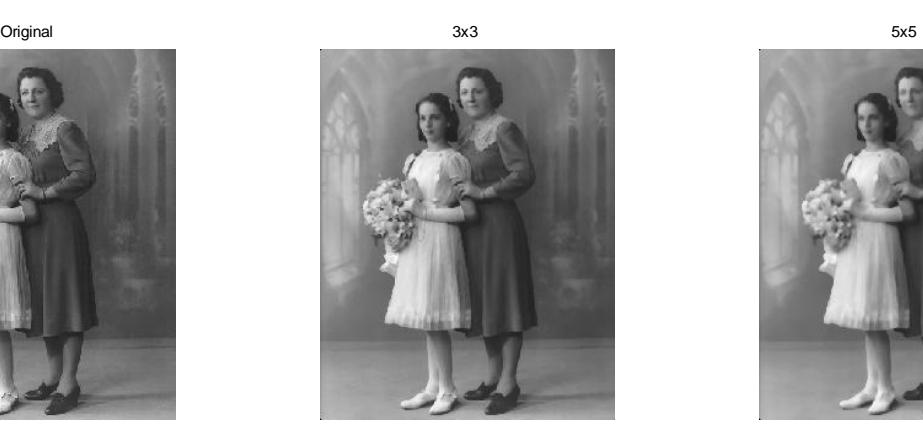

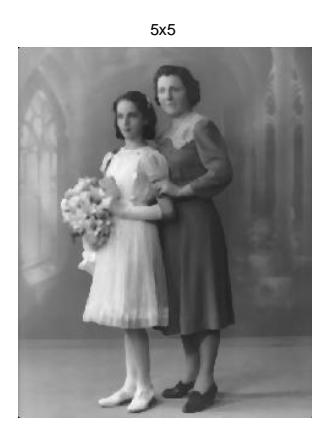

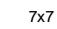

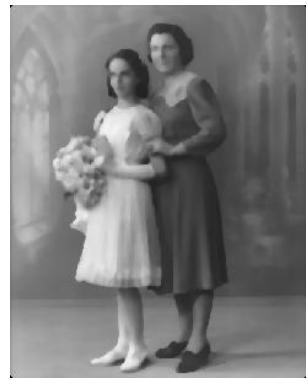

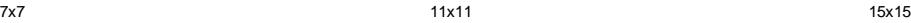

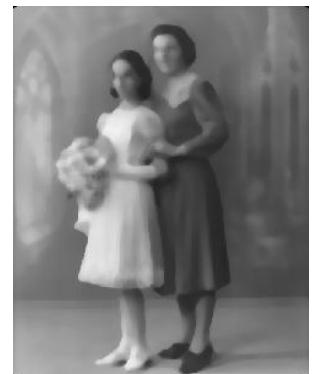

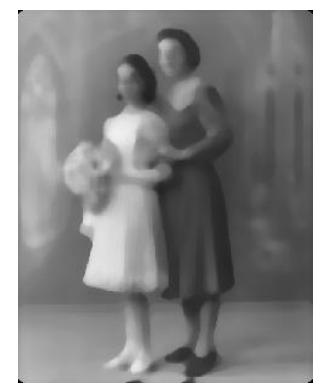

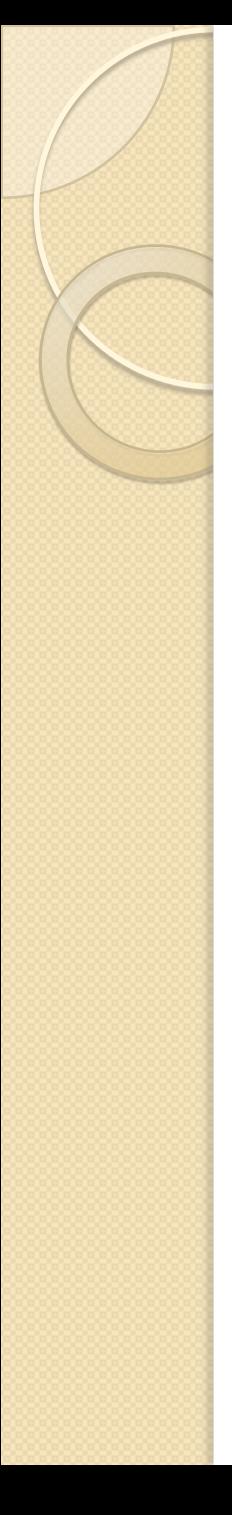

- **Pixel operations** 
	- Add random noise
	- Add luminance
	- Add contrast
	- Add saturation
- **Filtering** 
	- Blur
	- Detect edges
	- Sharpen
	- Emboss
	- Median

# Image Processing

- Quantization
	- Uniform Quantization
	- Floyd-Steinberg dither
- Warping
	- Scale
	- Rotate
	- Warps
- Combining
	- Composite
	- Morph

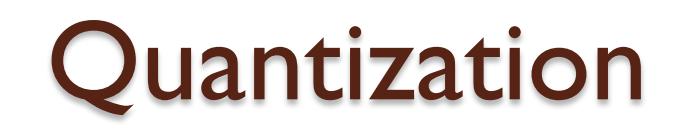

- Reduce intensity resolution
	- Frame buffers have limited number of bits per pixel
	- Physical devices have limited dynamic range

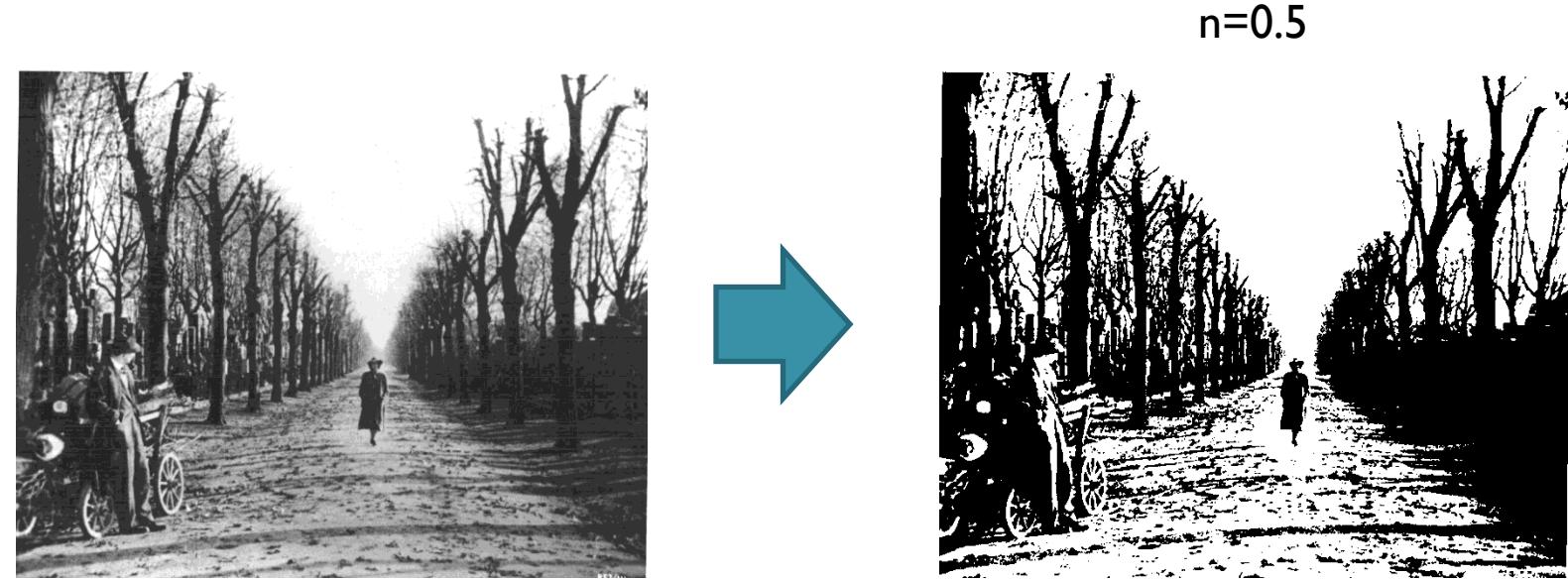

### Uniform Quantization

•  $P(x,y) = round(I(x,y))$ 

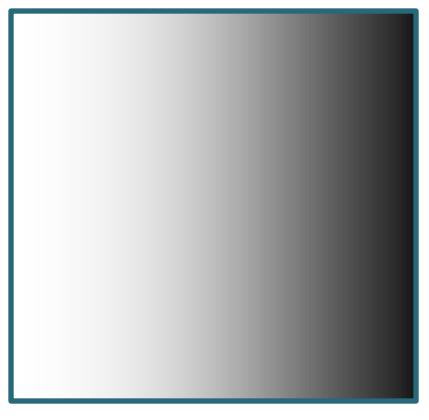

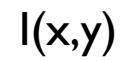

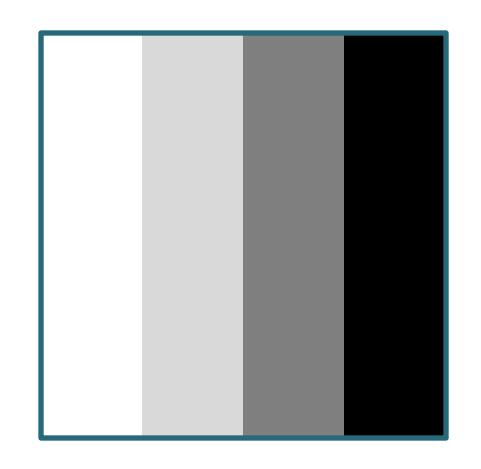

 $P(x,y) - 2$  bits per pixel

27

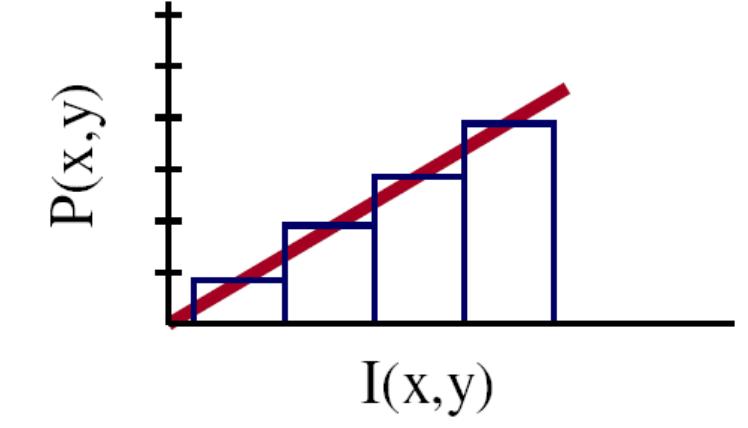

#### Uniform Quantization

#### • Images with decreasing bits per pixel:

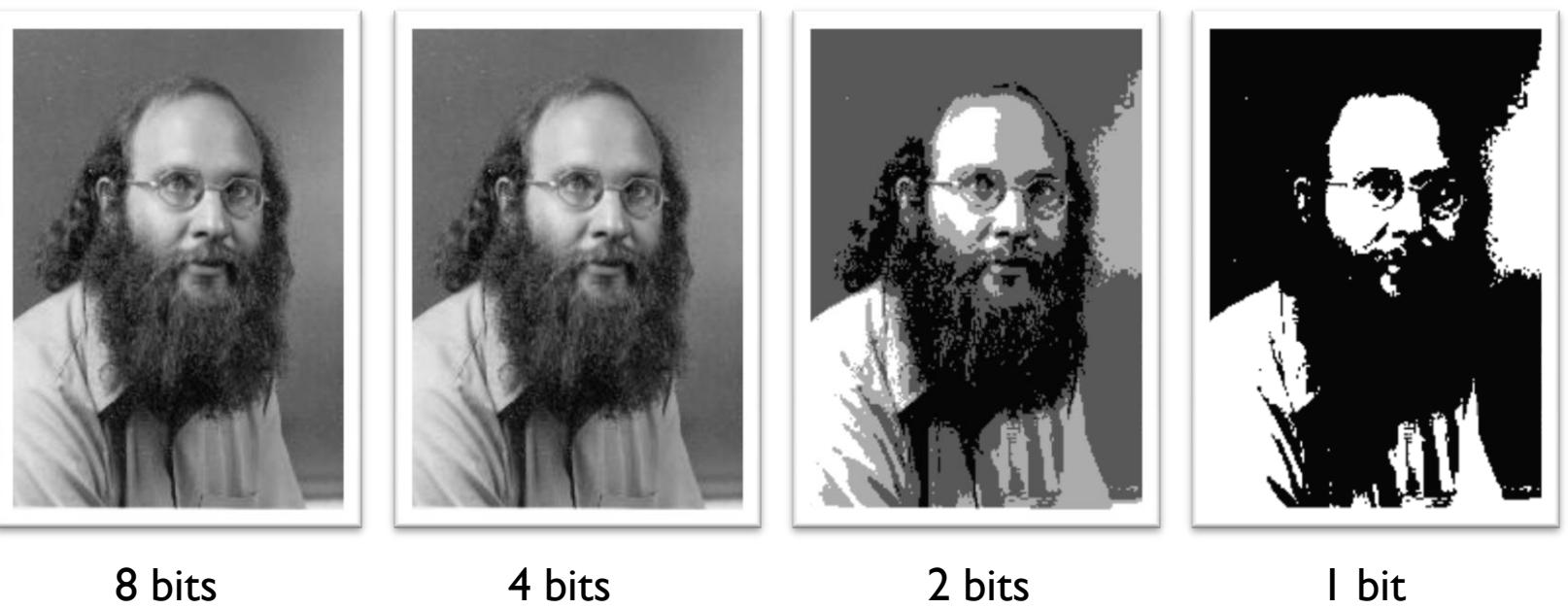

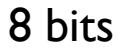

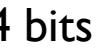

# Reducing effects of Quantization

- Dithering
	- Random dither
	- Ordered dither
	- Error diffusion dither
- Halftoning
	- Classical halftoning

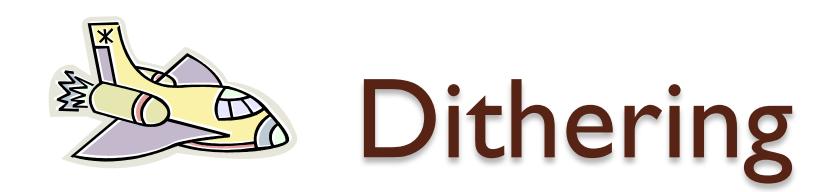

- Distribute errors among pixels
	- Exploit spatial integration in our eye
	- Display greater range of perceptible intensities

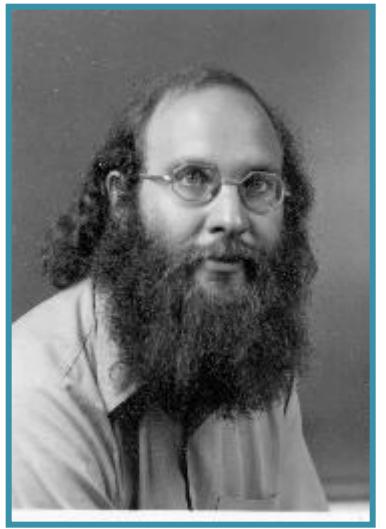

**Original** (8 bits)

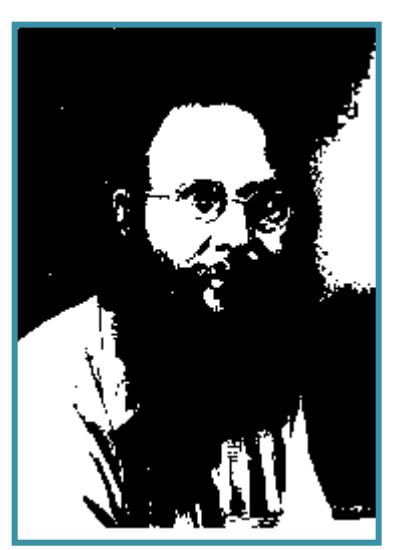

Uniform Quantization (1 bit)

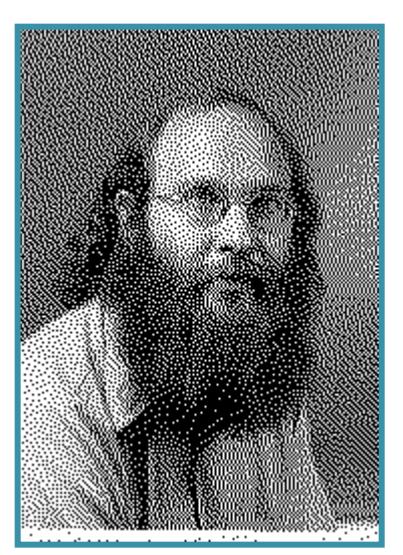

Floyd-Steinberg **Dither** (1 bit)

#### Random Dither

- Randomize quantization errors
	- Errors appear as noise

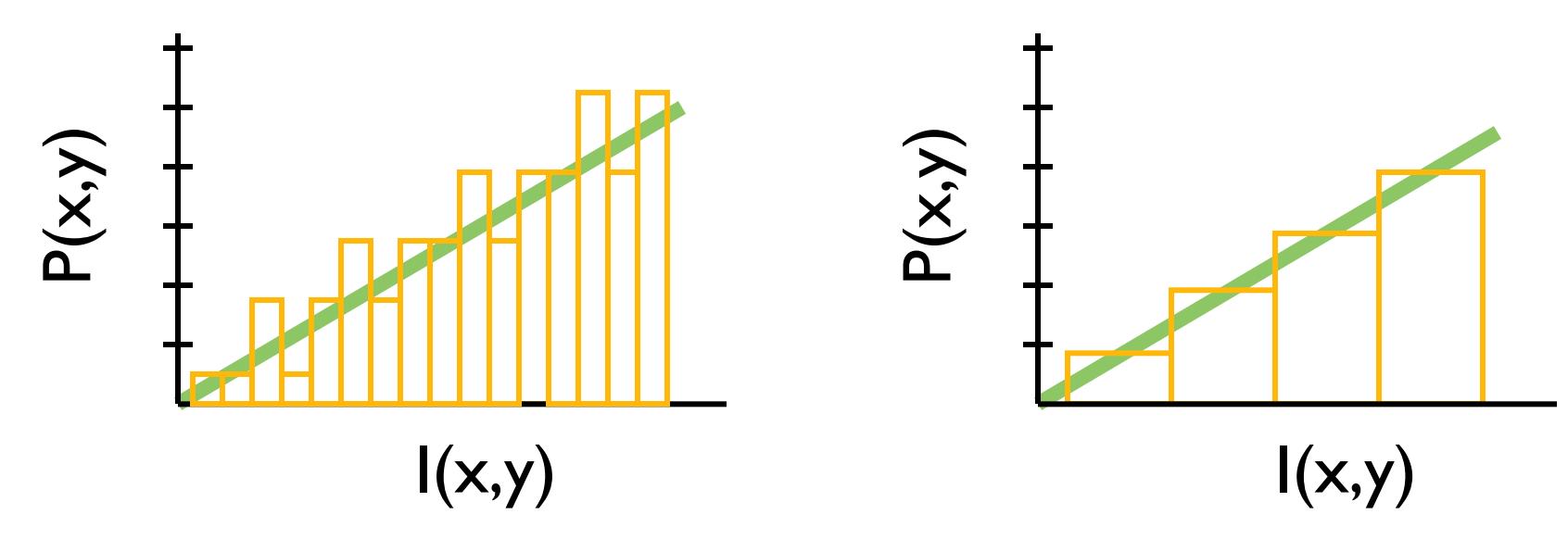

 $P(x, y) = \text{trunc}(I(x, y) + \text{noise}(x, y) + 0.5)$ 

#### Random Dither

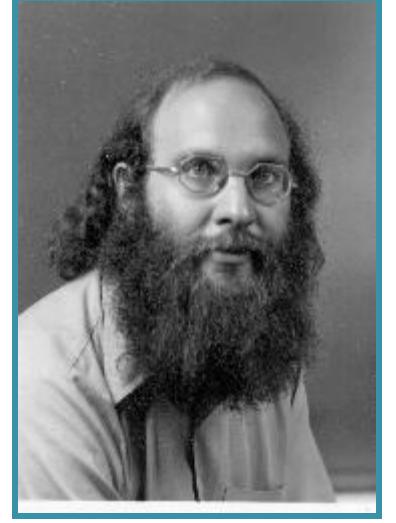

**Original** (8 bits)

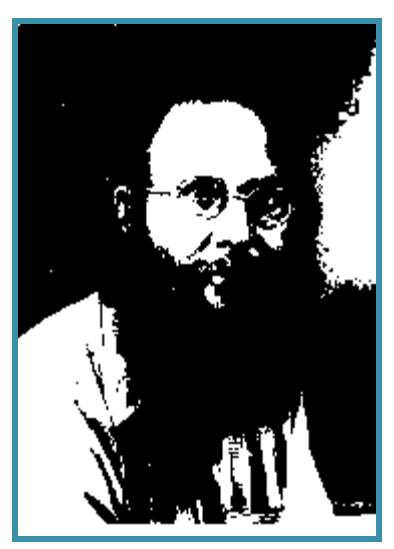

Uniform **Quantization** (1 bit)

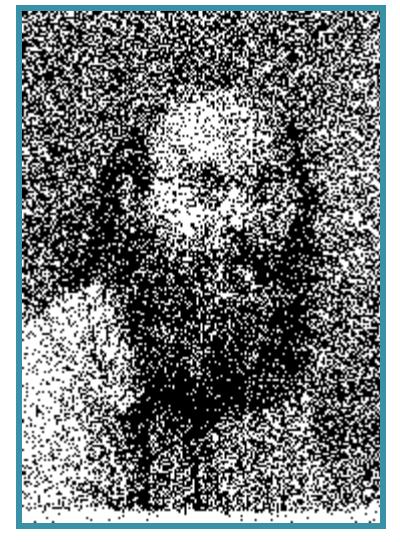

Random Dither (1 bit)

- Pseudo-random quantization errors
	- Matrix stores pattern of threshholds

$$
D_2 = \begin{bmatrix} 3 & 1 \\ 0 & 2 \end{bmatrix}
$$

For each pixel (x,y) oldpixel =  $I(x,y)$  +D(x mod n,y mod n)  $P(x,y)$ = find\_closest\_color(oldpixel)

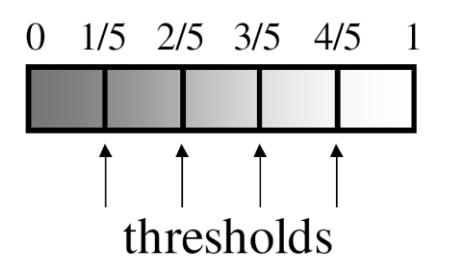

#### Bayer's ordered dither matrices

$$
D_n = \begin{bmatrix} 4D_{n/2} + D_2(1,1)U_{n/2} & 4D_{n/2} + D_2(1,2)U_{n/2} \\ 4D_{n/2} + D_2(2,1)U_{n/2} & 4D_{n/2} + D_2(2,2)U_{n/2} \end{bmatrix}
$$
  

$$
D_2 = \begin{bmatrix} 3 & 1 \\ 0 & 2 \end{bmatrix} \qquad D_4 = \begin{bmatrix} 15 & 7 & 13 & 5 \\ 3 & 11 & 1 & 9 \\ 12 & 4 & 14 & 6 \\ 0 & 8 & 2 & 10 \end{bmatrix}
$$

Basic idea: organize successive integers such that the average distance between two successive numbers in the map is as large as possible

- An example
	- Palette consists of 8 red tones, 8 green tones and their combinations (64 colors)
	- Original image had 19600 colors

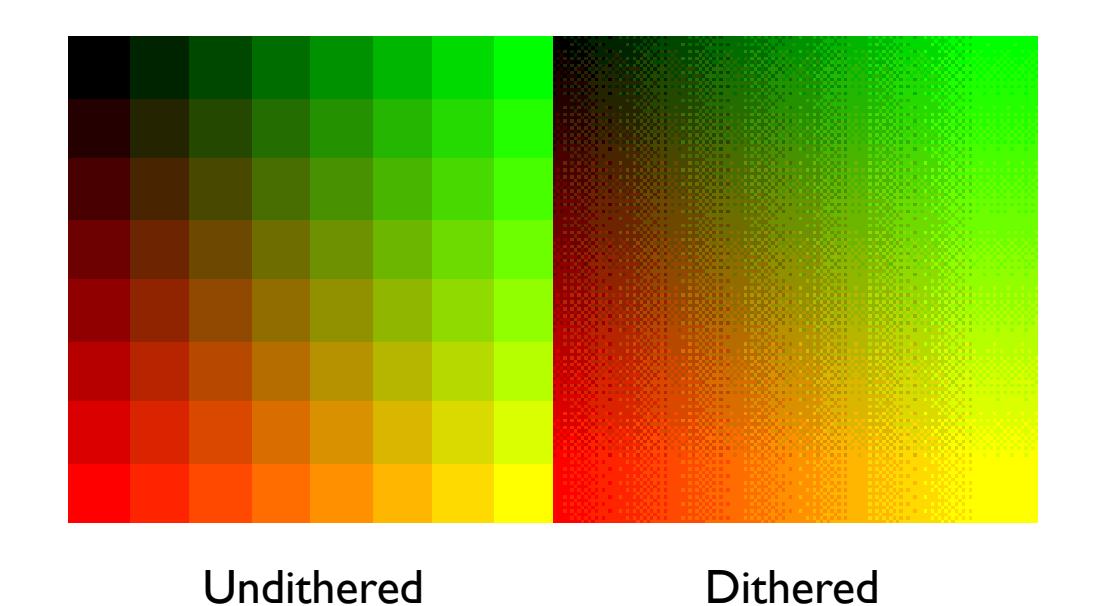

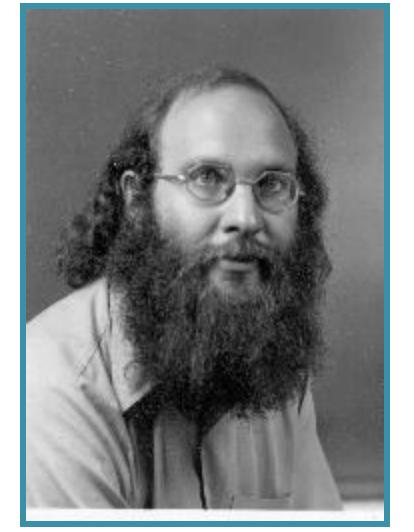

**Original** (8 bits)

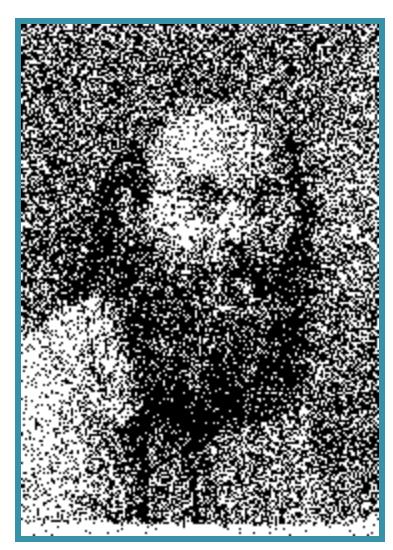

Random Dither (1 bit)

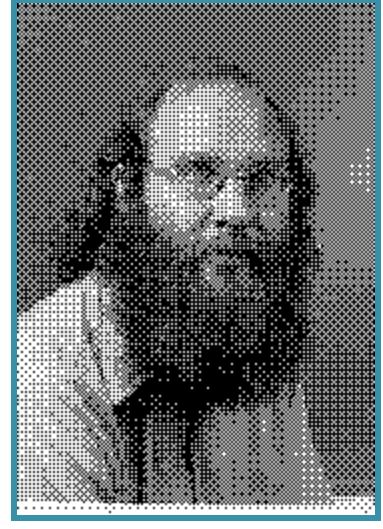

Ordered **Dither** (1 bit)
## Error Diffusion Dither

 Spread quantization error over neighbor pixels

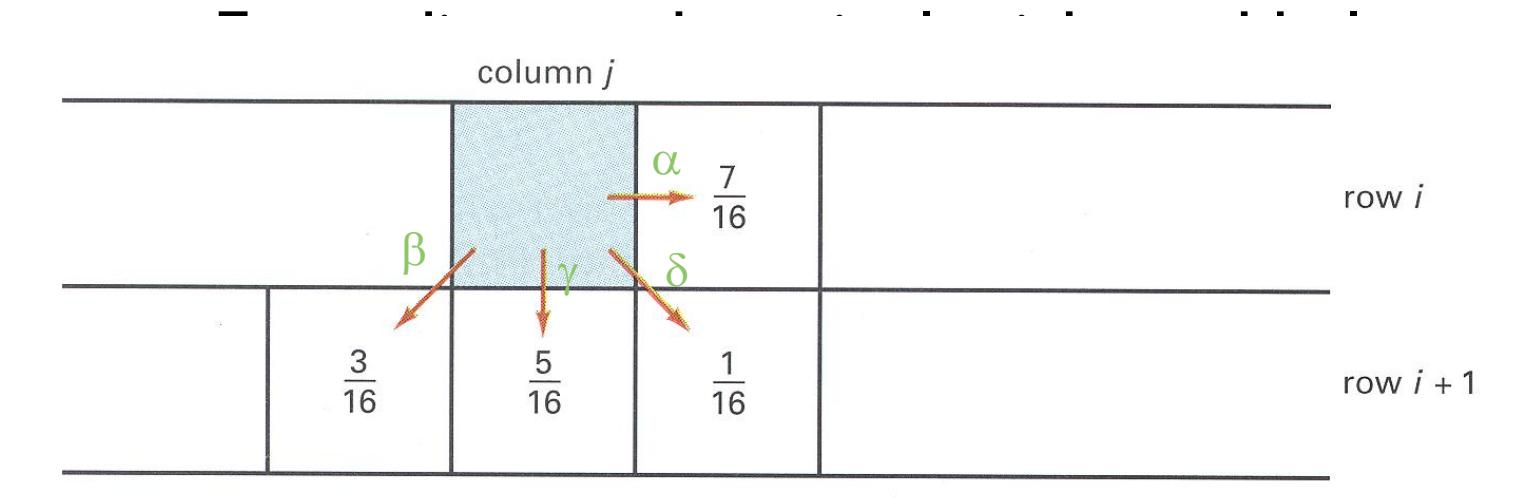

 $\alpha + \beta + \gamma + \delta = 1.0$ 

Figure 14.42 from H&B

### Floyd-Steinberg Algorithm

for  $(x = 0; x <$  width;  $x++$ ) { for  $(y = 0; y <$  height;  $y++$ ) {  $P(x,y) = \text{trunc}(I(x,y) + 0.5)$  $e = I(x,y) - P(x,y)$  $I(x,y+1)$  +=  $\alpha^*e$ ;  $I(x+1,y-1)$  +=  $\beta^*e$ ;  $I(x+1,y)$  +=  $\gamma^*e$ ;  $I(x+1,y+1)$  +=  $\delta$  \*e; }

}

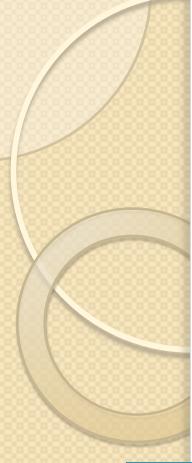

#### Error Diffusion Dither

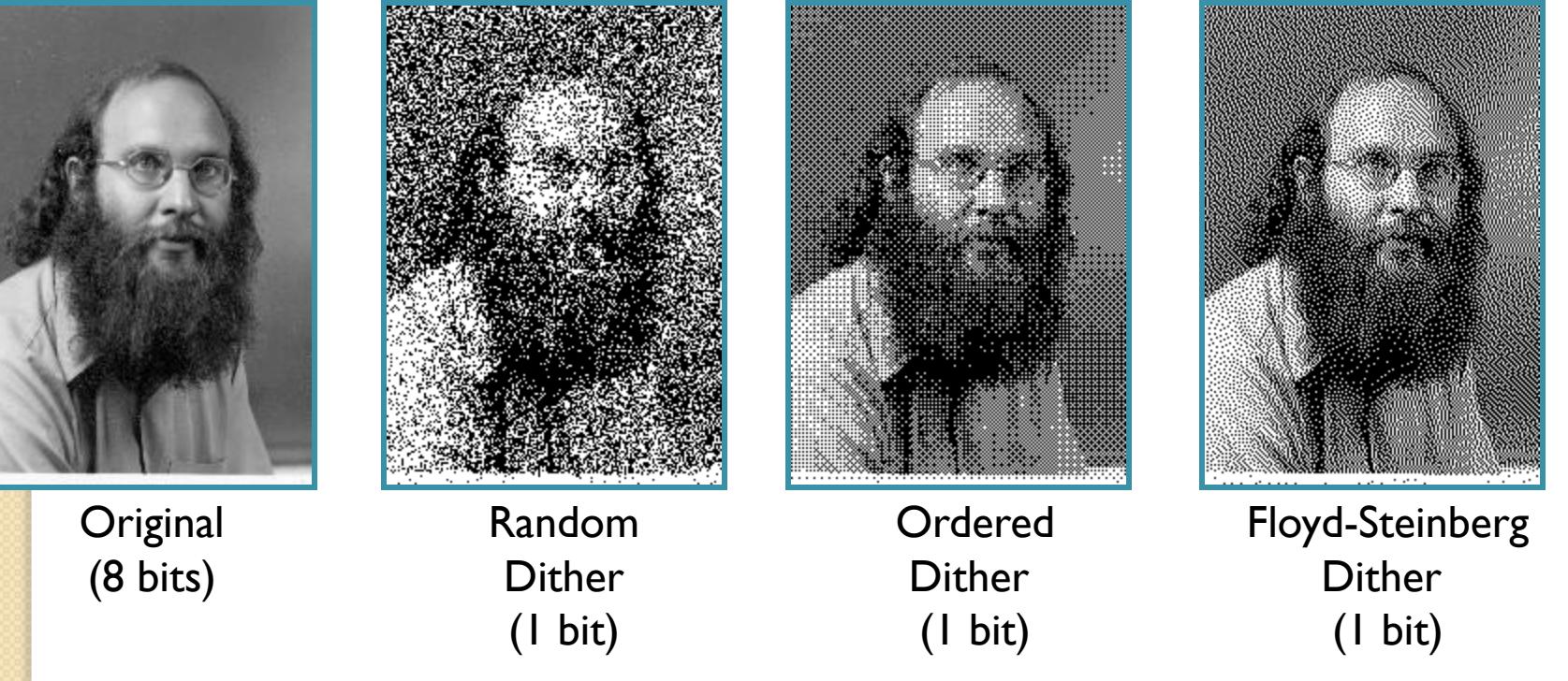

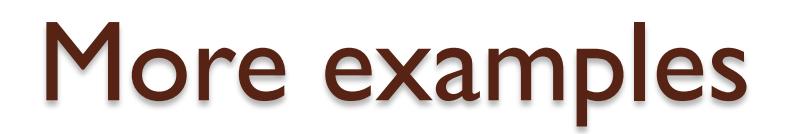

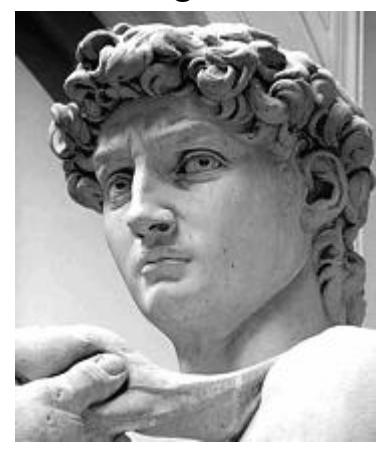

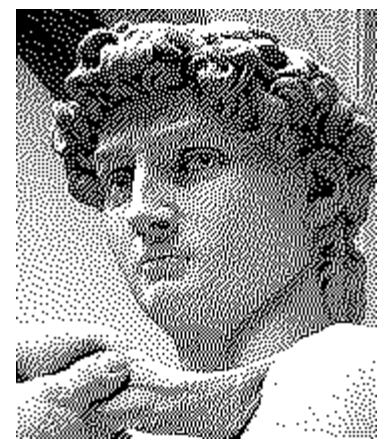

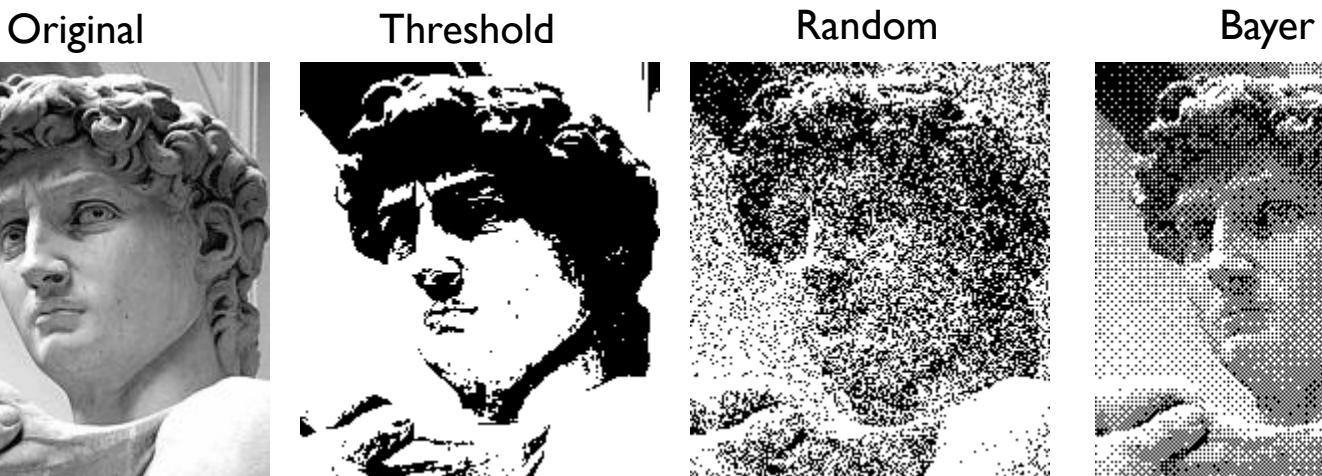

Floyd-Steinberg Jarvice, Judice & Ninke Stucki Stucki Burkes

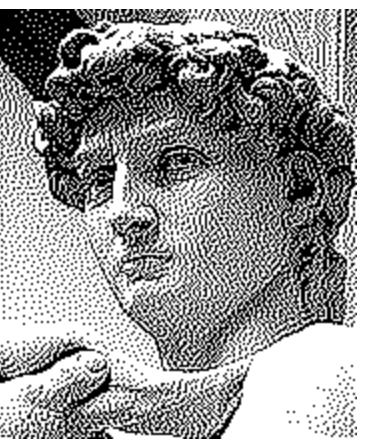

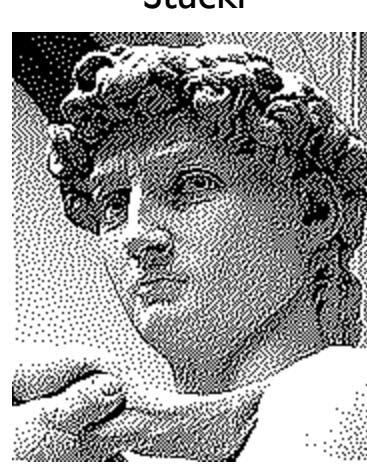

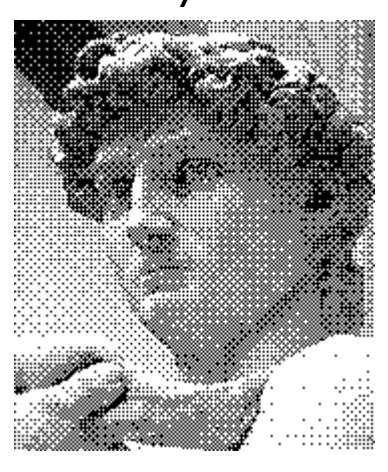

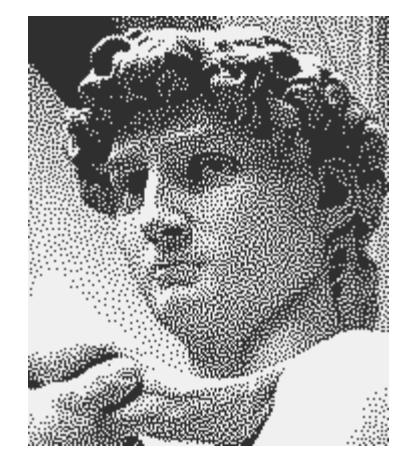

# Reducing effects of Quantization

- **Dithering** 
	- Random dither
	- Ordered dither
	- Error diffusion dither
- Halftoning
	- Classical halftoning

## Classical Halftoning

- Use dots of varying size to represent intensities
	- Area of dots proportional to intensity in image

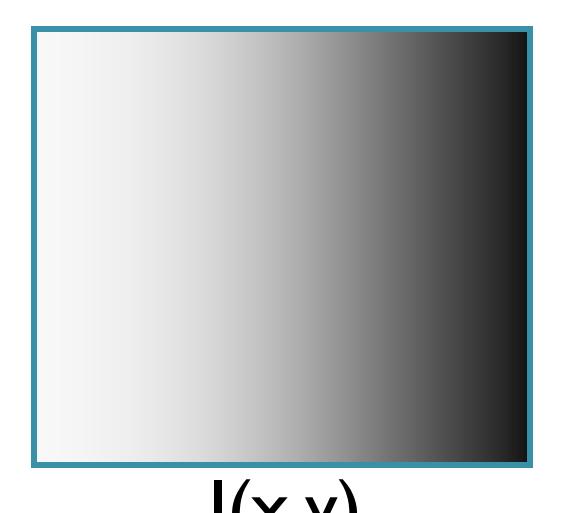

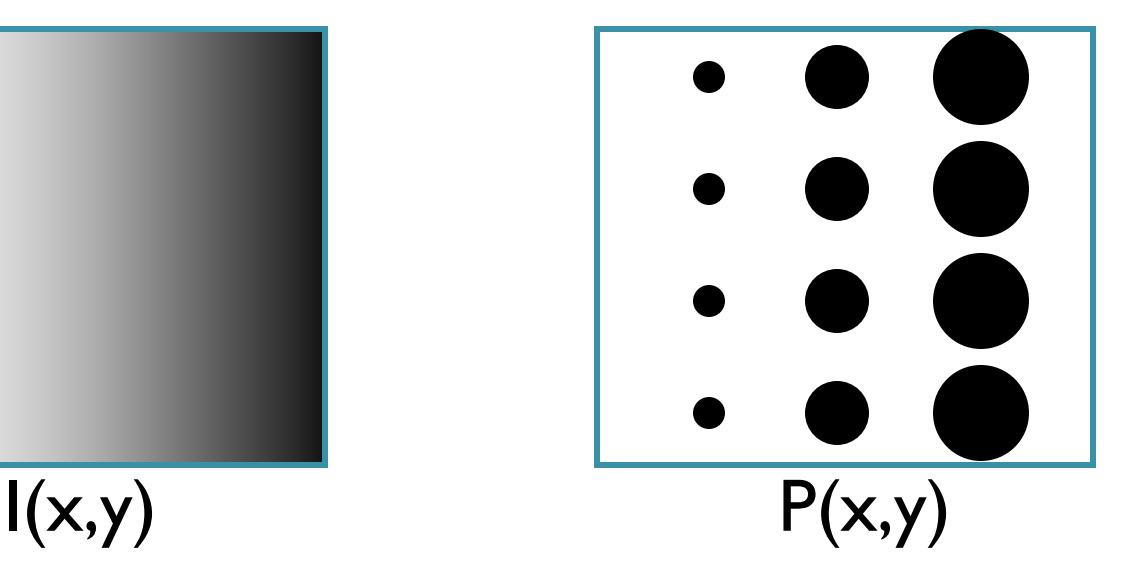

### Classical Halftoning

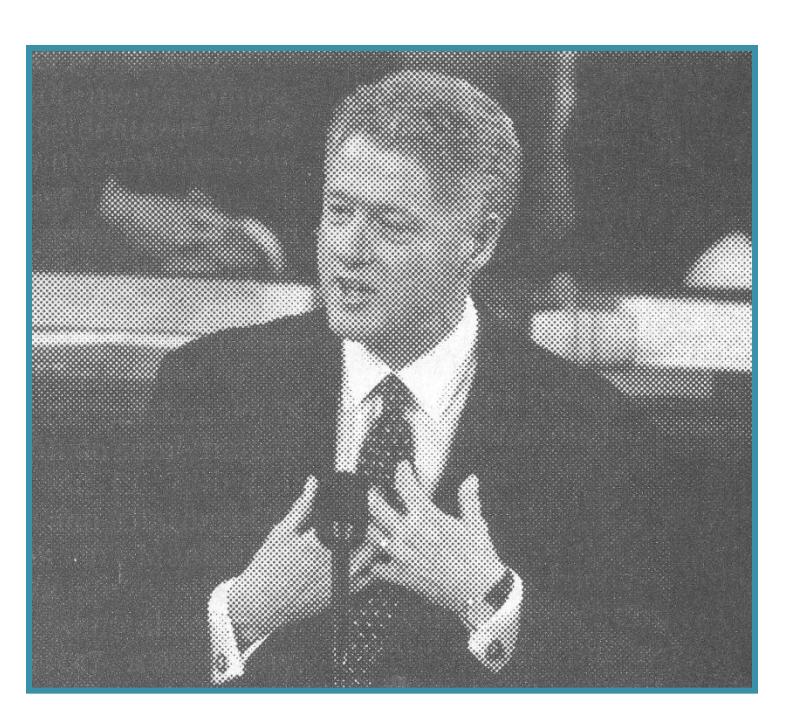

#### Newspaper Image

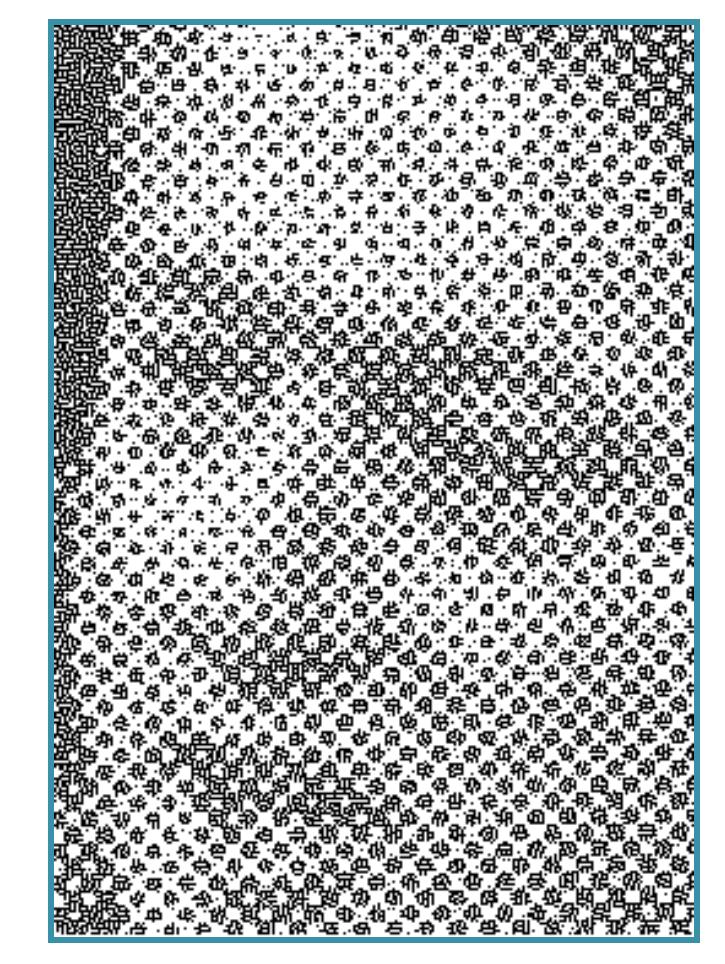

From New York Times, 9/21/99

## Halftone patterns

- Use cluster of pixels to represent intensity
	- Trade spatial resolution for intensity resolution

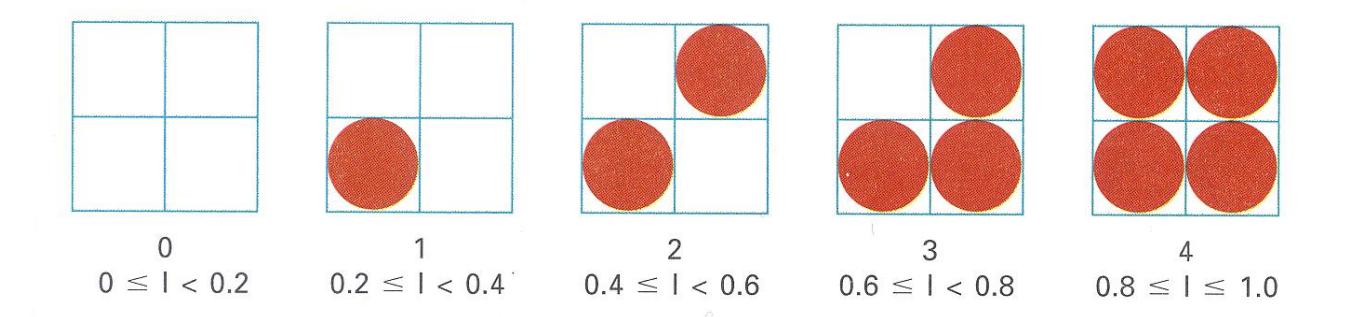

Figure 14.37 from H&B

#### Halftone patterns

• How many intensities in a n x n cluster?

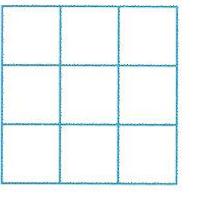

 $\Omega$  $0 \leq l < 0.1$   $0.1 \leq l < 0.2$   $0.2 \leq l < 0.3$   $0.3 \leq l < 0.4$   $0.4 \leq l < 0.5$ 

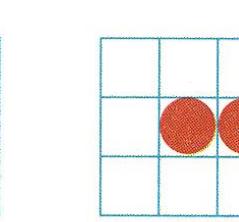

3

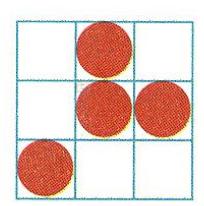

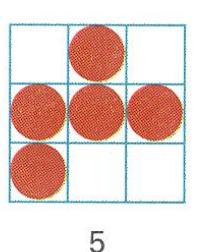

 $0.5 \leq l < 0.6$ 

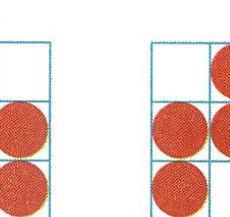

 $\mathbf{1}$ 

6

 $0.6 \leq l < 0.7$ 

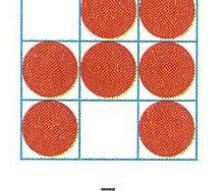

2

 $7\overline{ }$  $0.7 \leq l < 0.8$ 

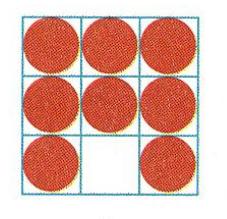

8  $0.8 \leq l < 0.9$ 

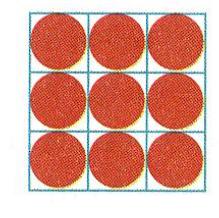

9  $0.9 \leq l \leq 1.0$ 

Figure 14.37 from H&B

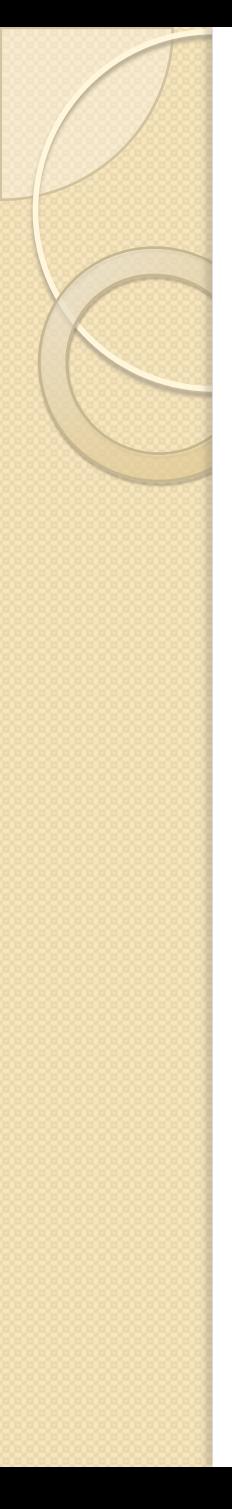

- **Pixel operations** 
	- Add random noise
	- Add luminance
	- Add contrast
	- Add saturation
- **Filtering** 
	- Blur
	- Detect edges
	- Sharpen
	- Emboss
	- Median

# Image Processing

- **Quantization** 
	- Uniform Quantization
	- Floyd-Steinberg dither
- Warping
	- Scale
	- Rotate
	- Warps
- Combining
	- Composite
	- Morph

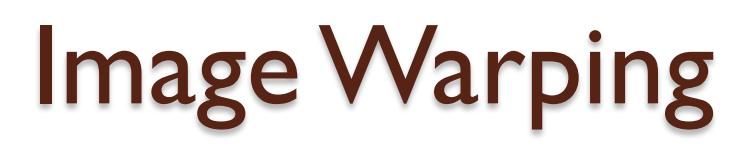

• Move pixels of image

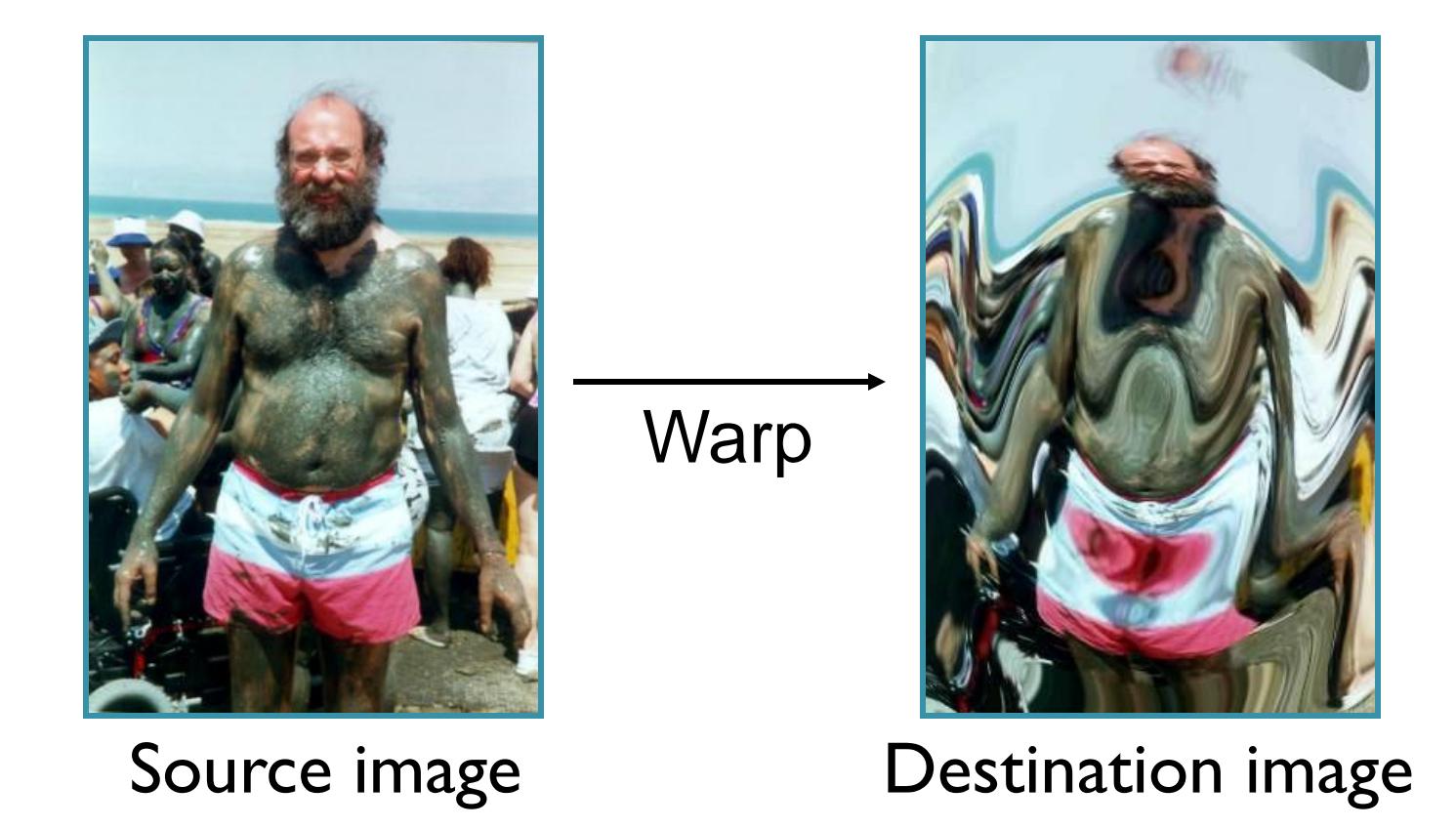

# Image Warping

#### • Issues

- How do we specify where every pixel goes? (mapping)
- How do we compute colors at destination pixels? (resampling)

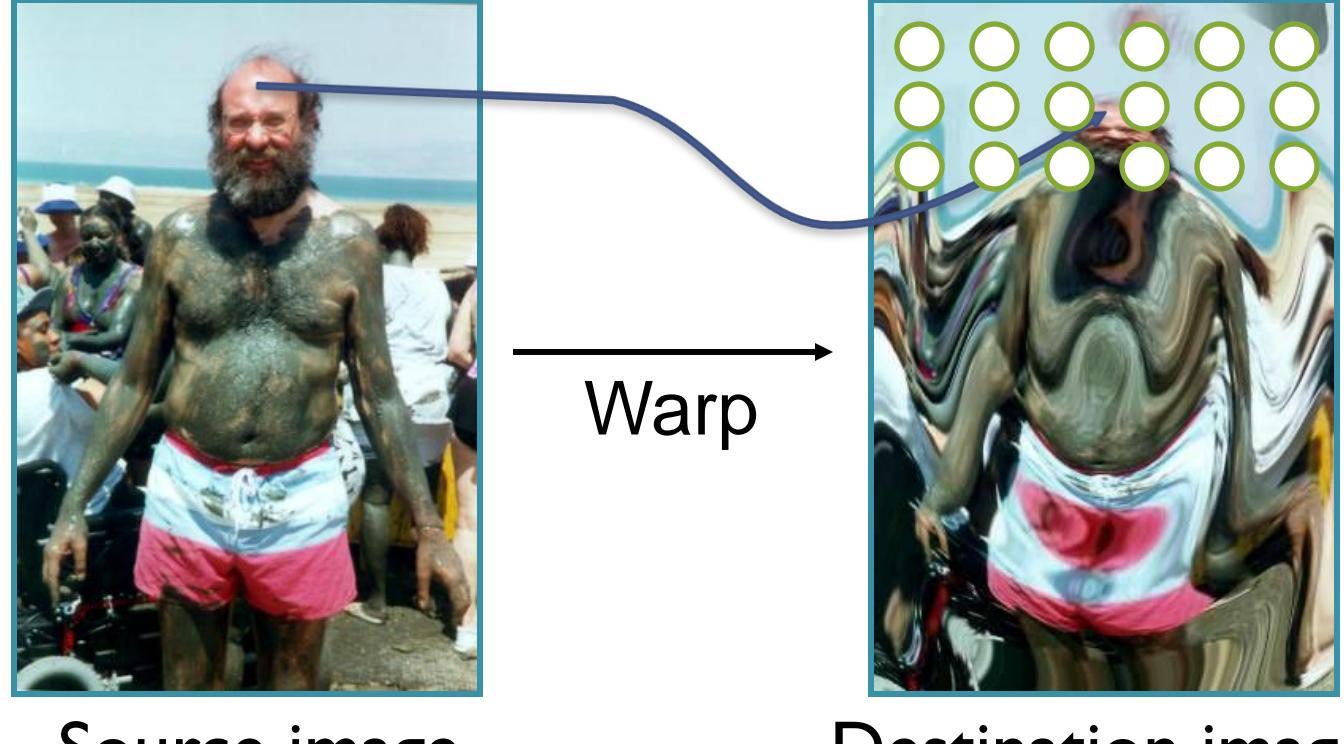

Source image **Destination** image

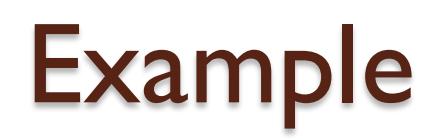

#### • Image Scaling  $\circ$   $(x',y') = (sx*x, sy*y);$

 $\circ$   $I(x',y') = ?$ 

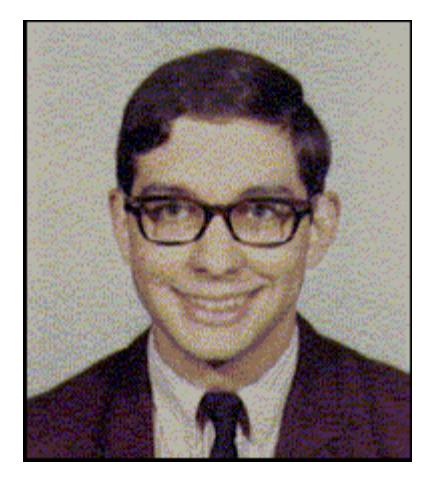

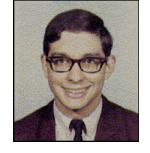

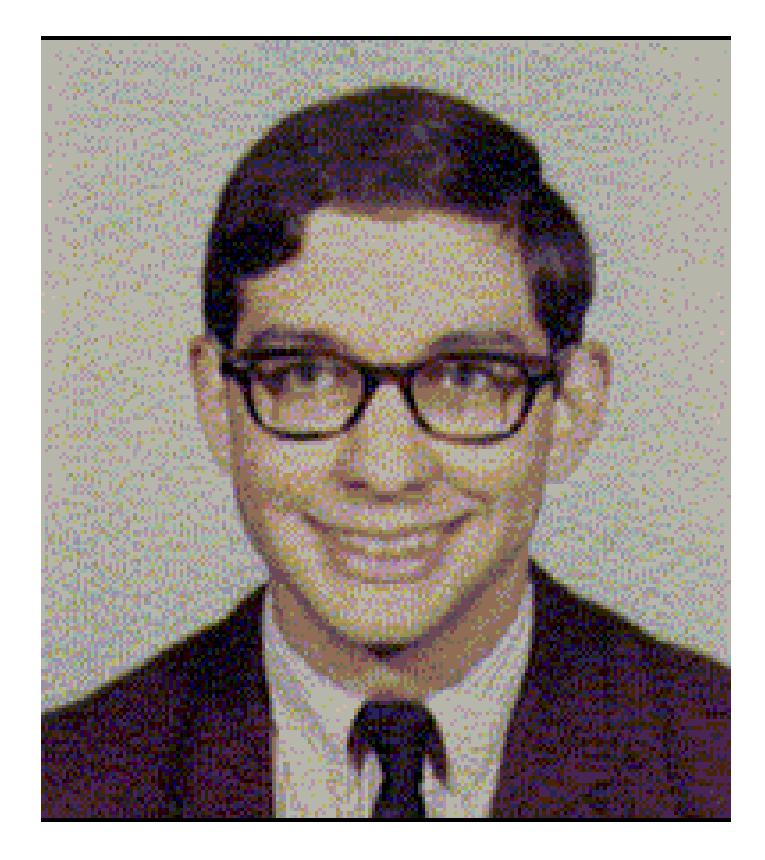

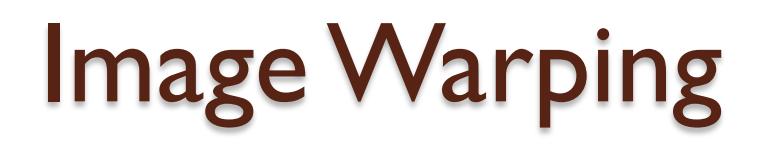

• Image warping requires resampling of image

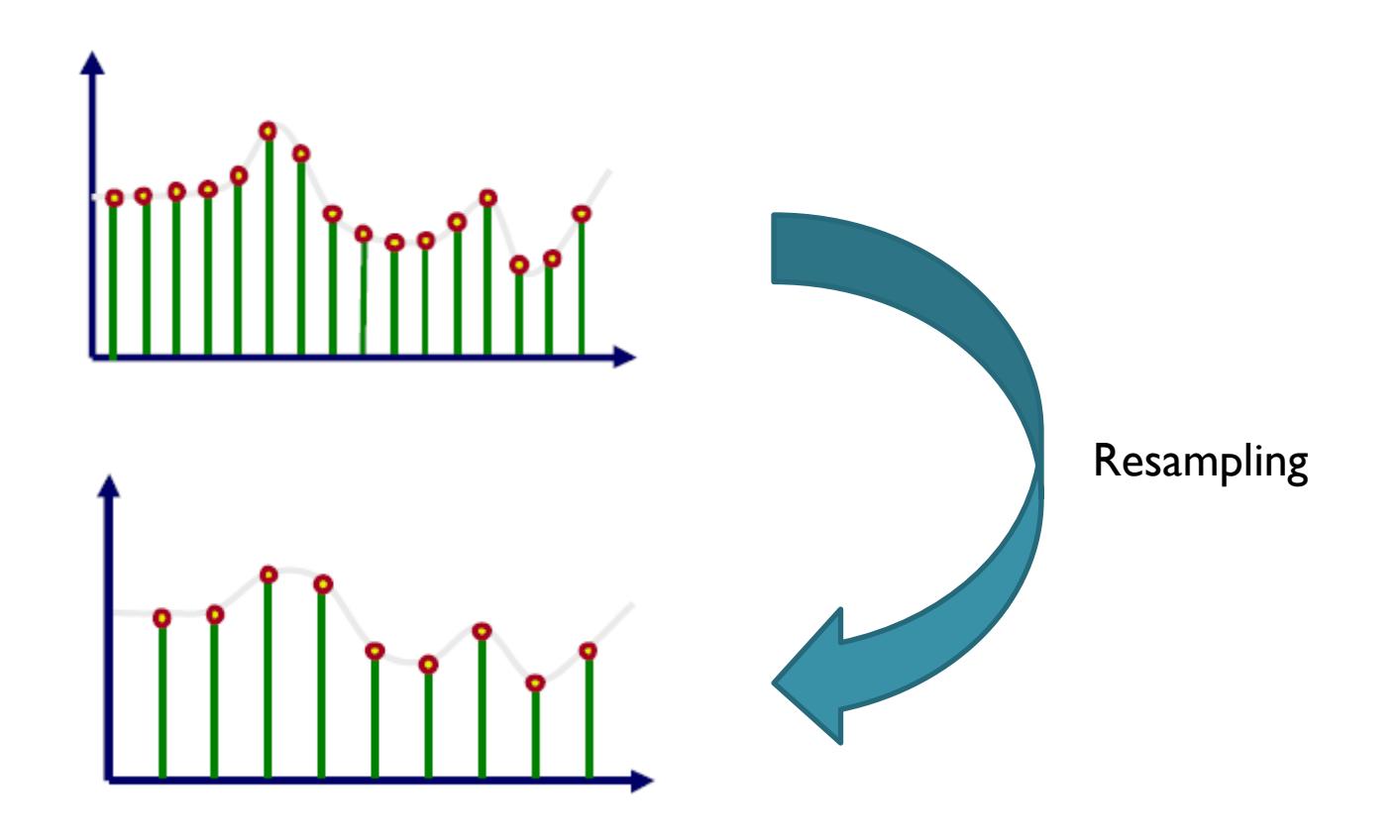

#### **BACK TO SAMPLING**

# Aliasing (again)

- In general:
	- Artifacts due to under-sampling or poor reconstruction
- Specifically, in graphics:
	- Spatial aliasing
	- Temporal aliasing

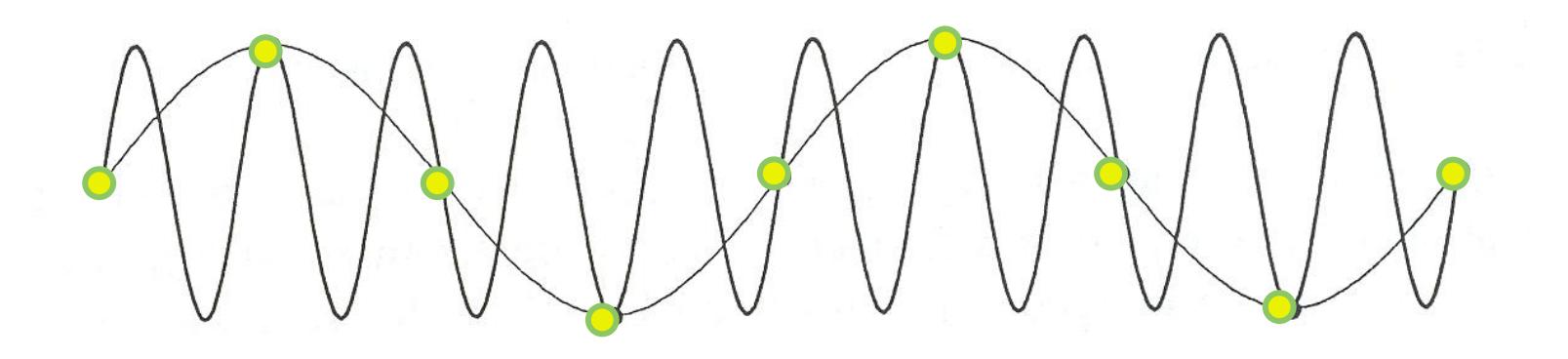

Under-sampling Figure 14.17 FvDFH

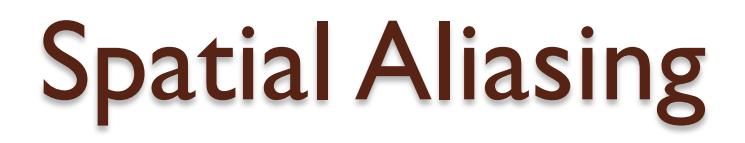

Artifacts due to limited spatial resolution

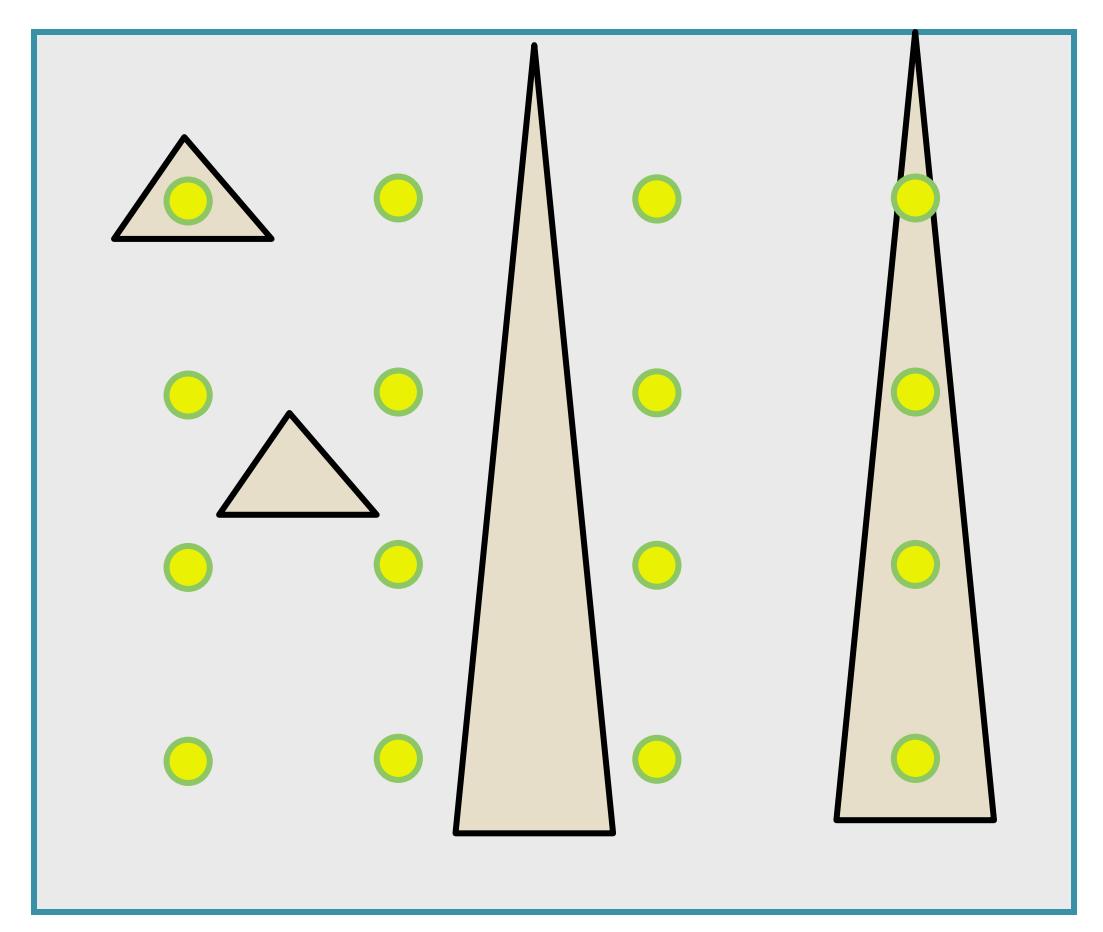

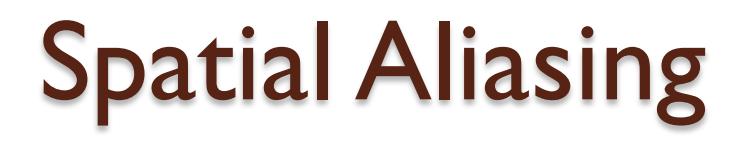

#### Artifacts due to limited spatial resolution

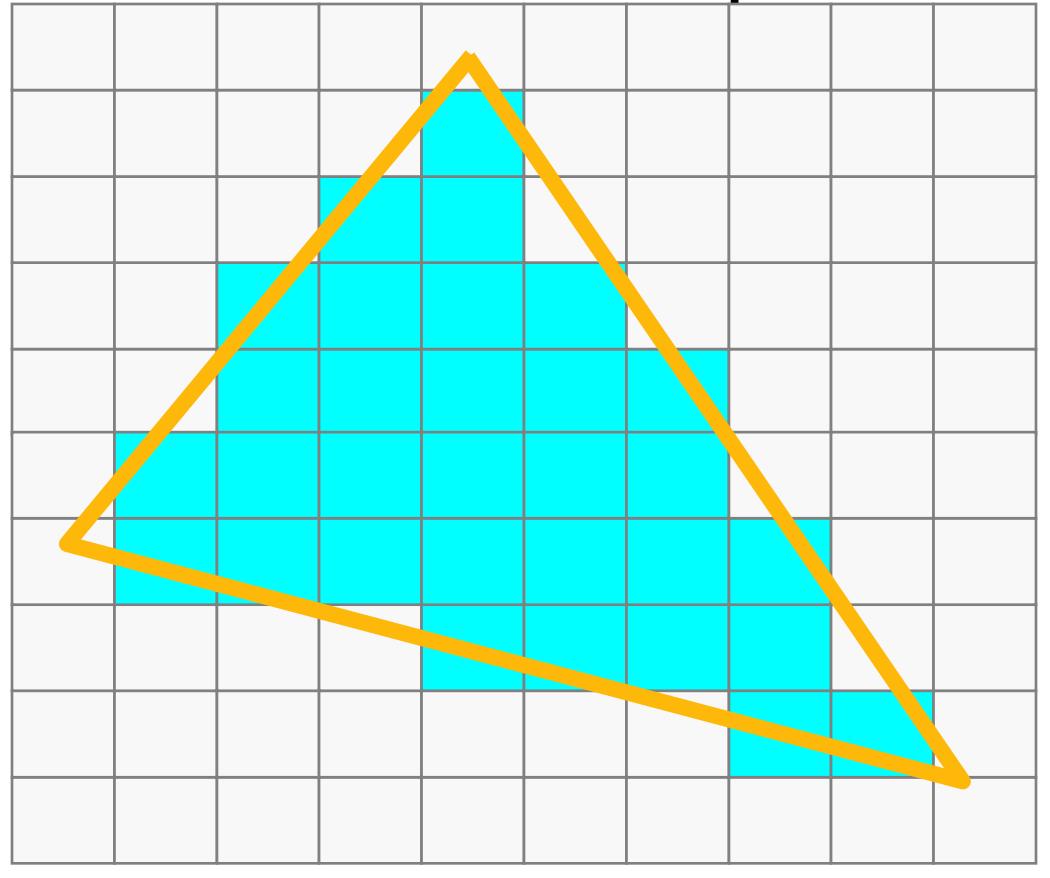

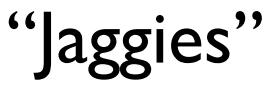

- Artifacts due to limited temporal resolution
	- Strobing

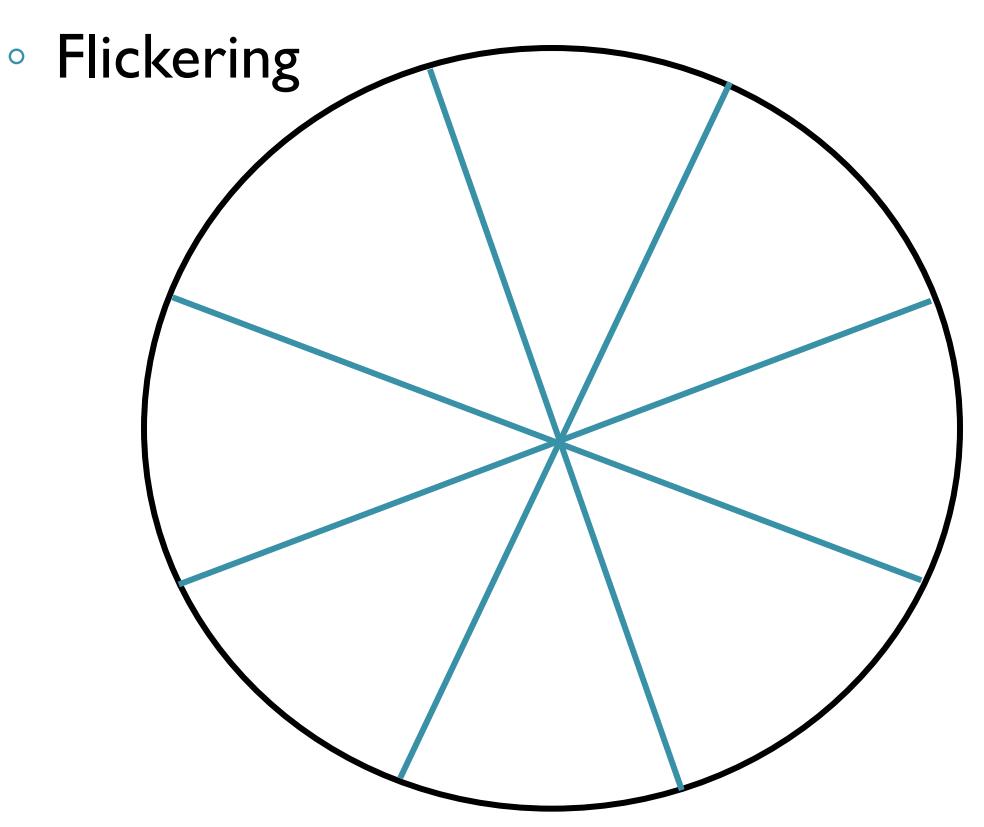

- Artifacts due to limited temporal resolution
	- Strobing

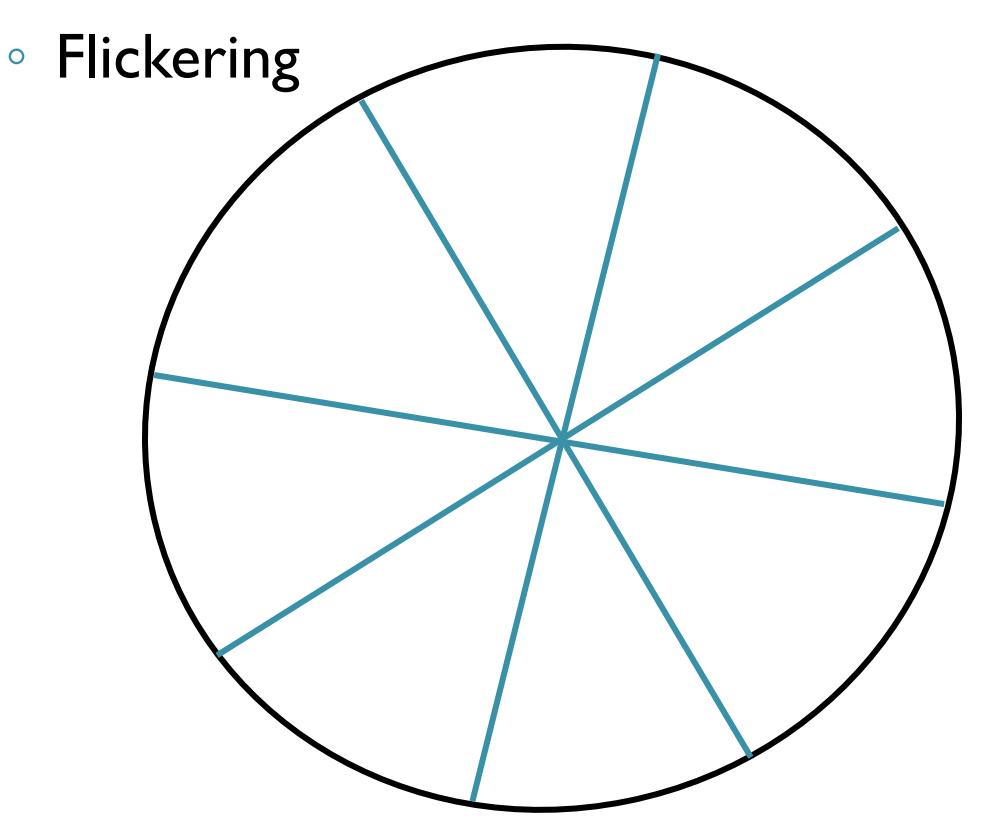

- Artifacts due to limited temporal resolution
	- Strobing

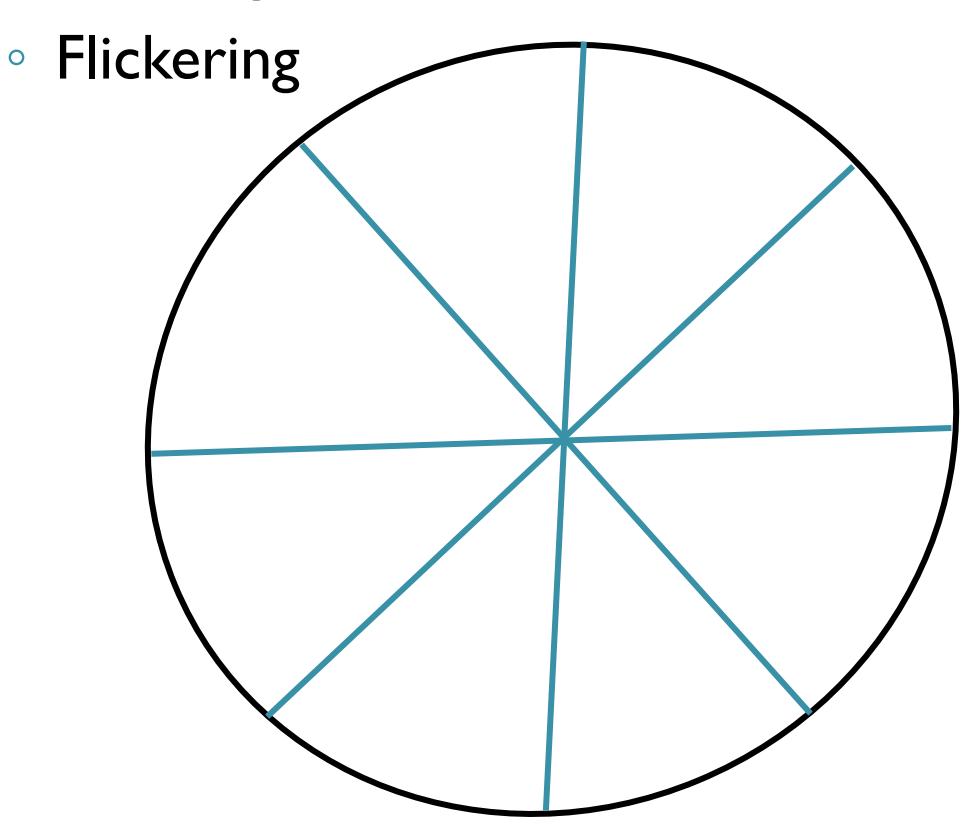

- Artifacts due to limited temporal resolution
	- Strobing

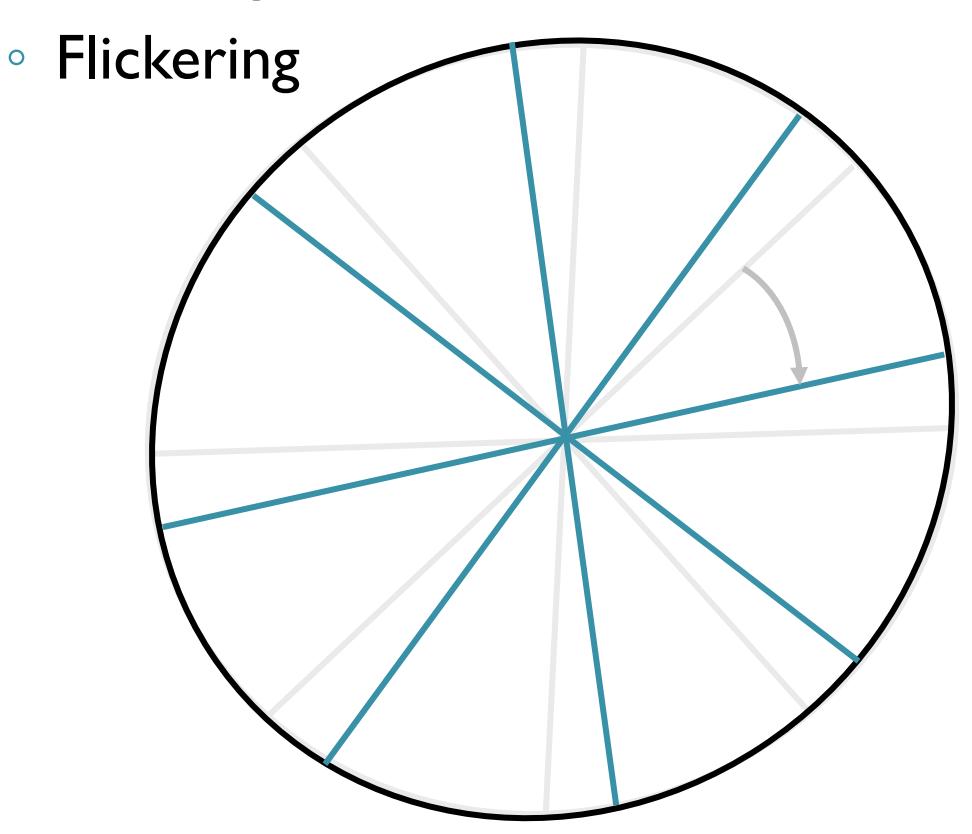

## Antialiasing

- Sample at higher rate
	- Not always possible
	- Doesn't always solve problem
- Pre-filter to form bandlimited signal
	- Form bandlimited function (low-pass filter)
	- Trades aliasing for blurring

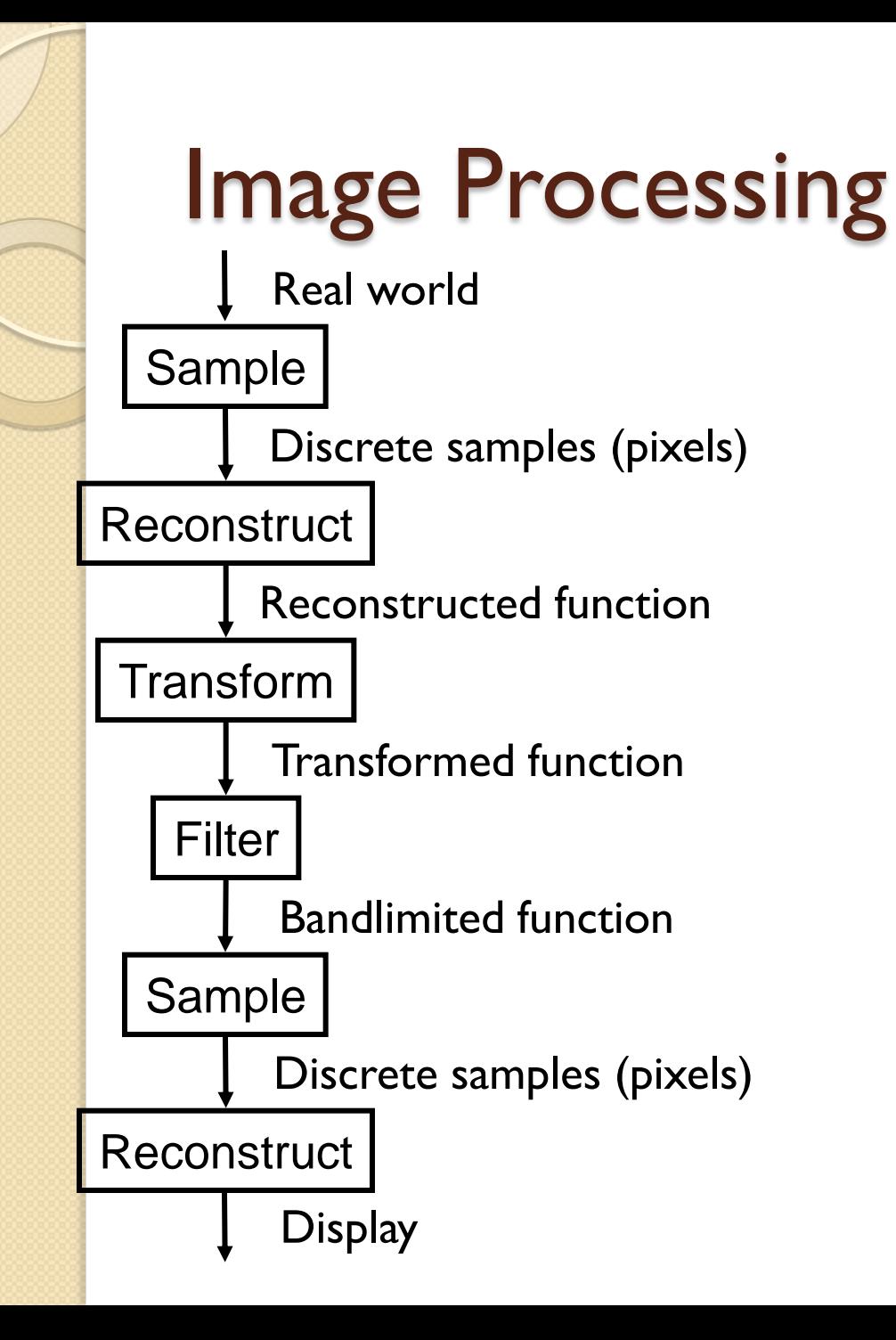

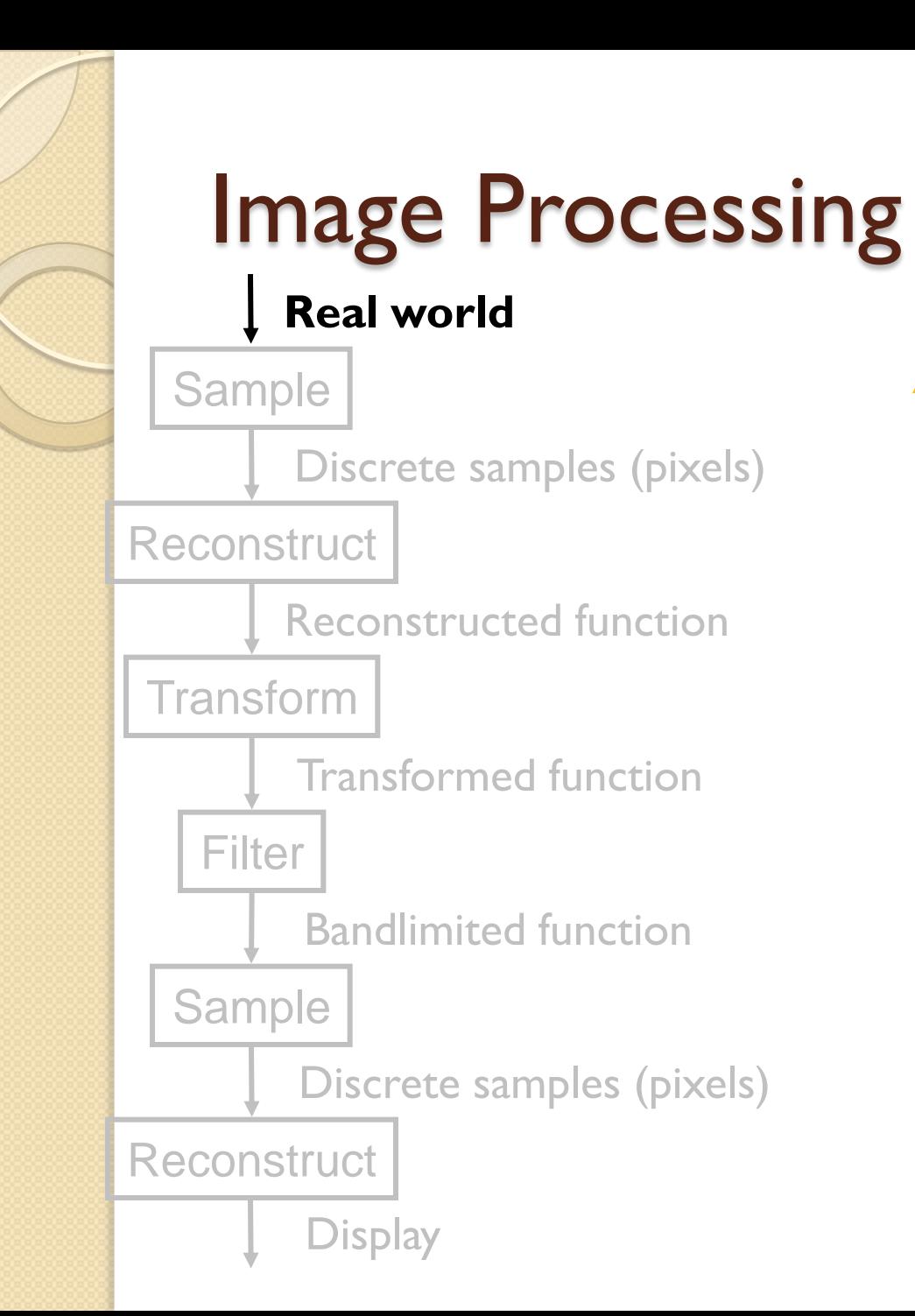

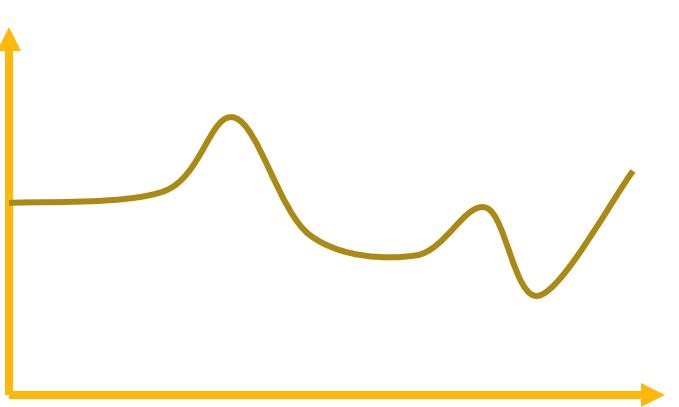

#### Continuous Function

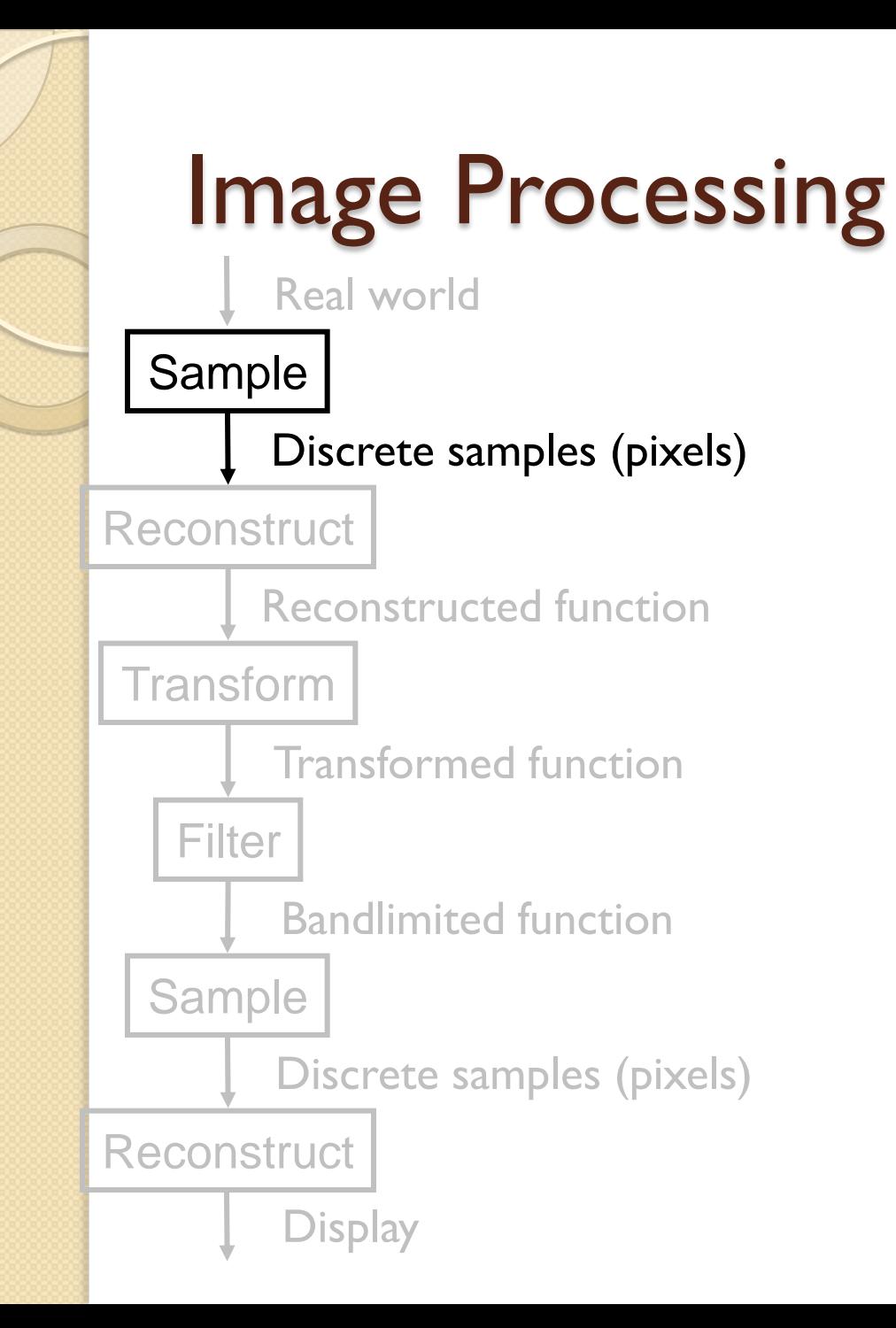

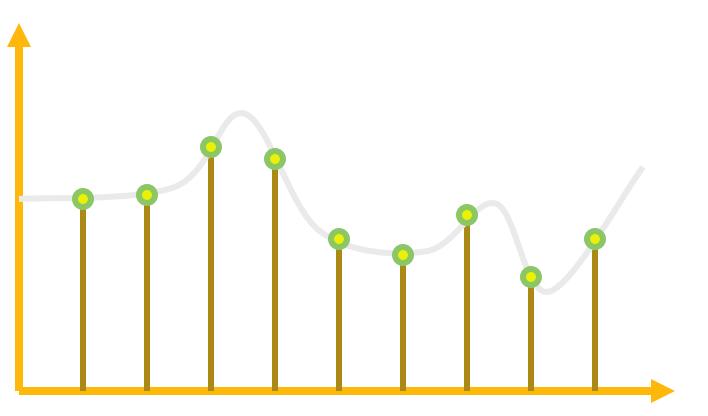

Discrete Samples

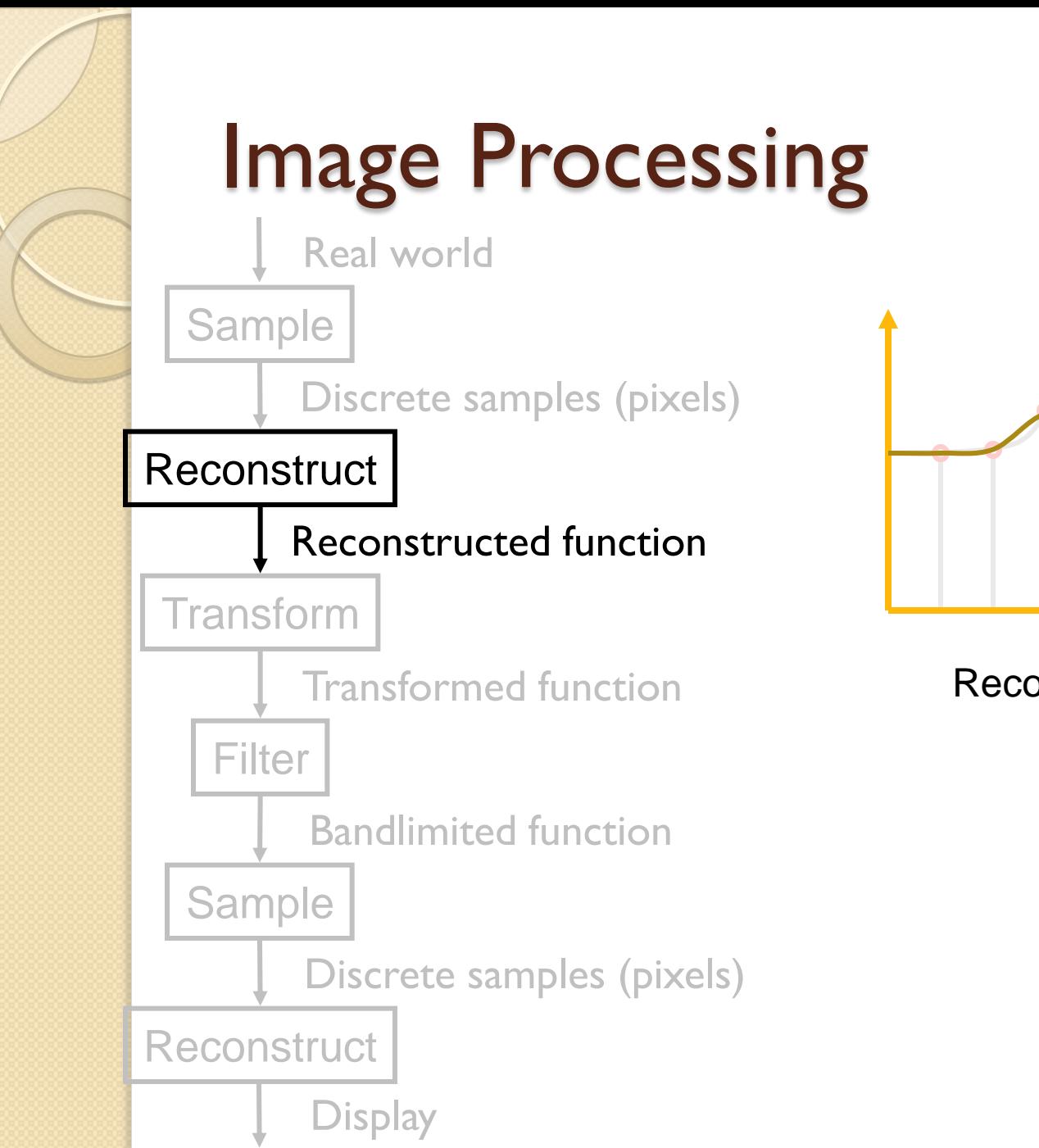

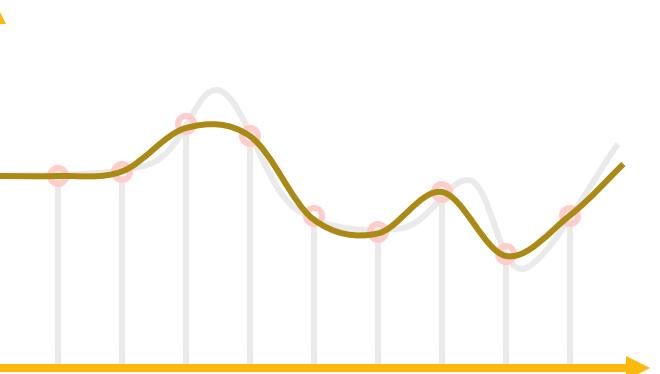

Reconstructed Function

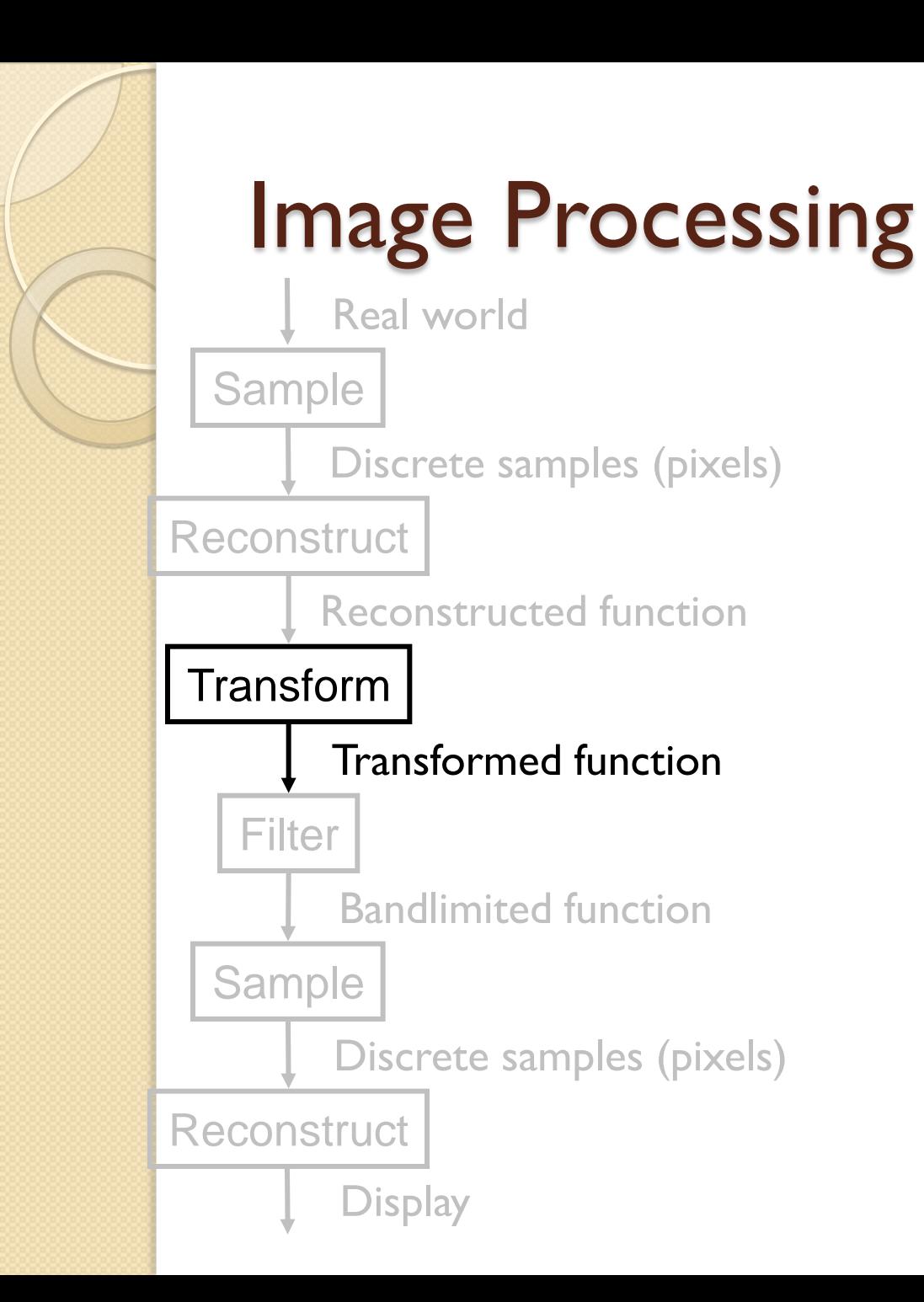

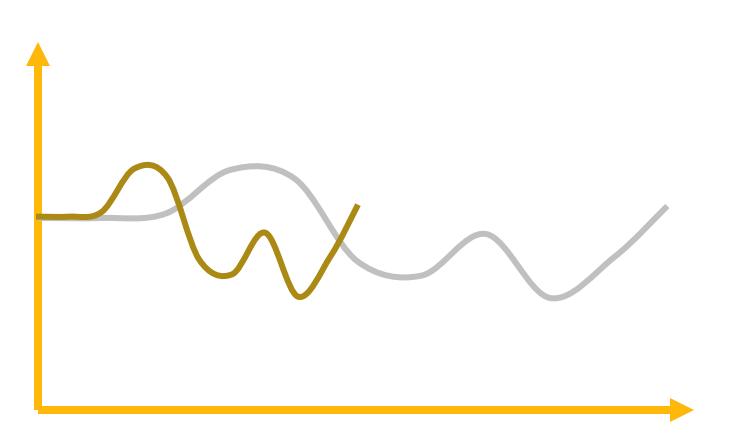

#### Transformed Function

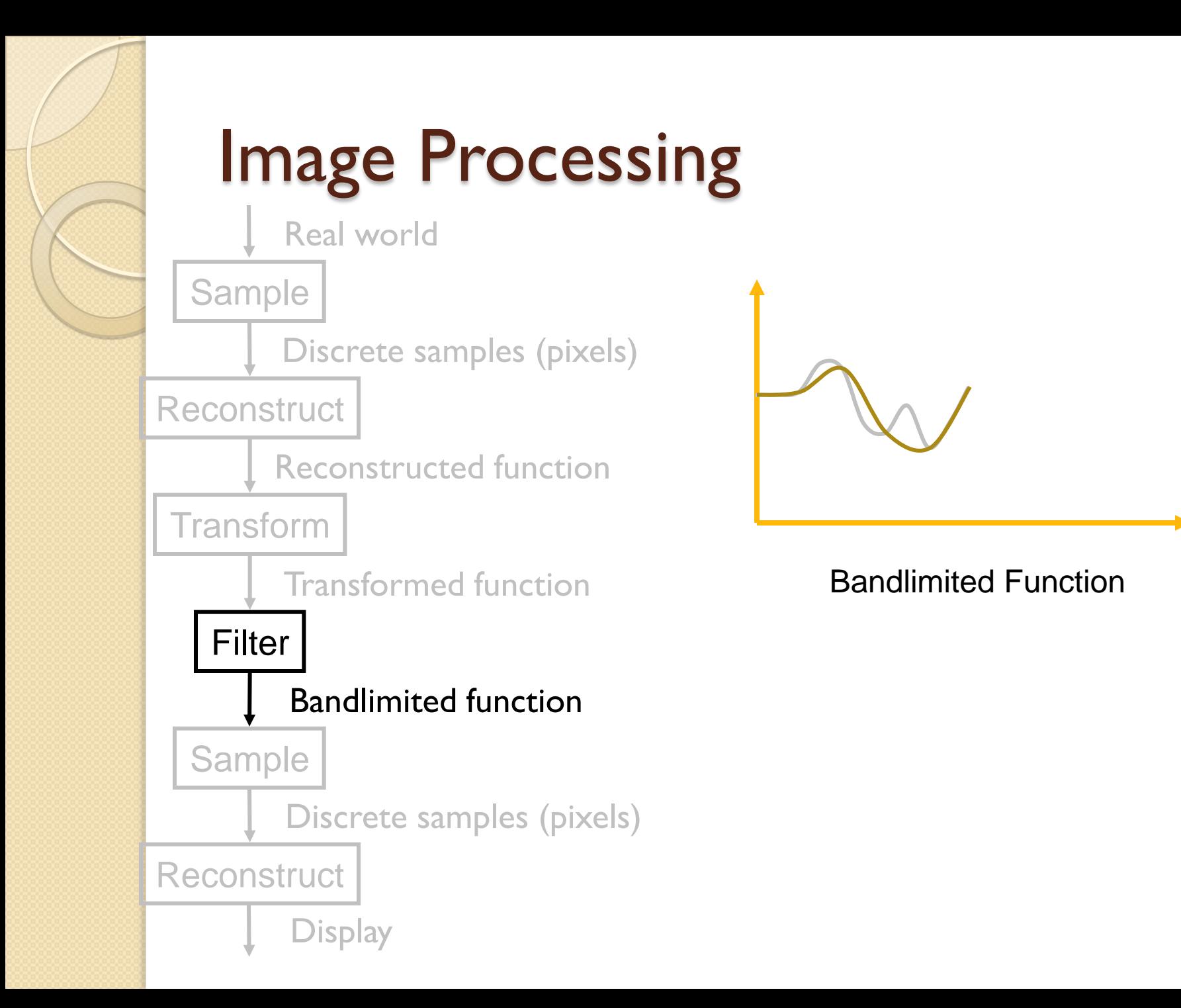

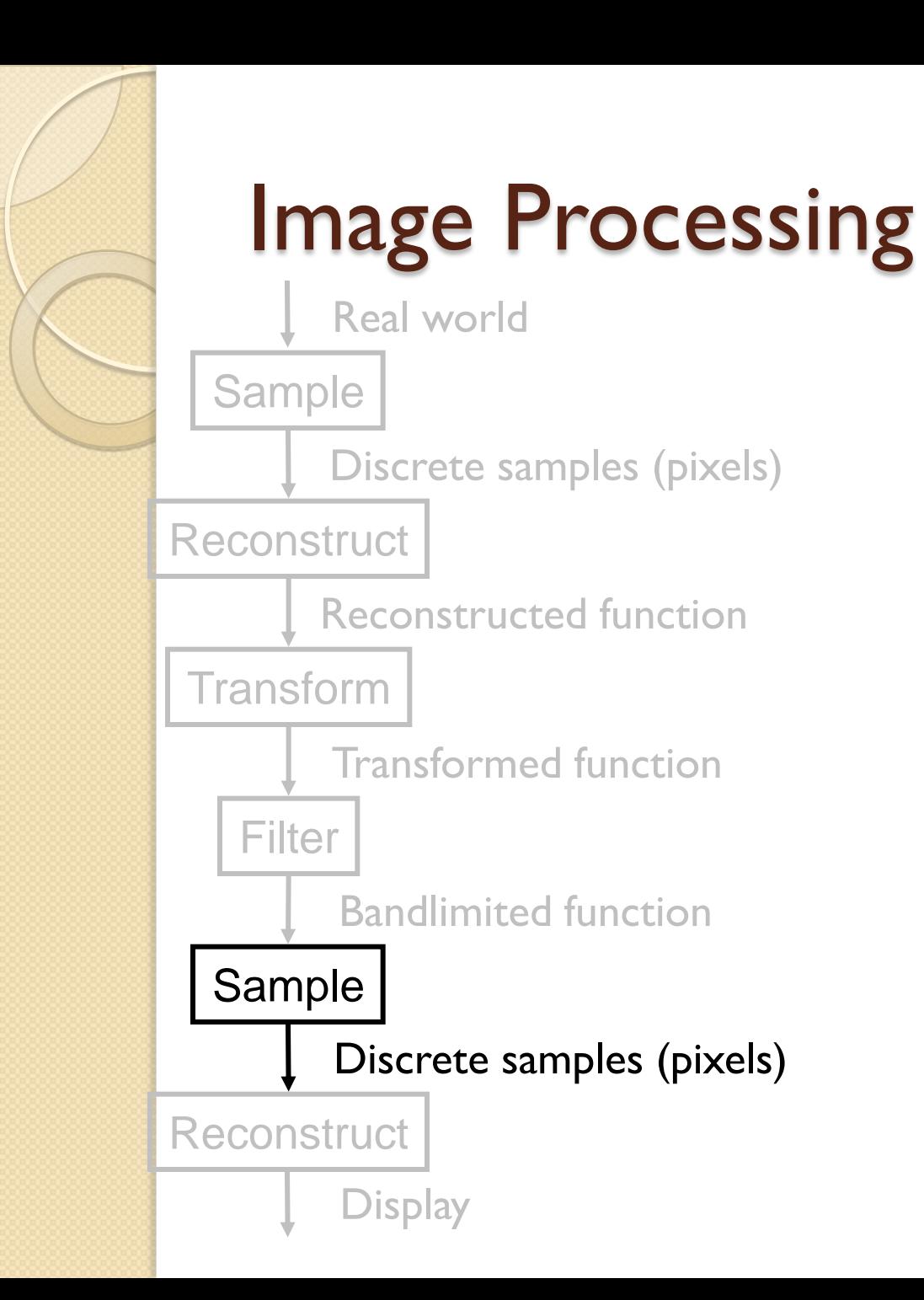

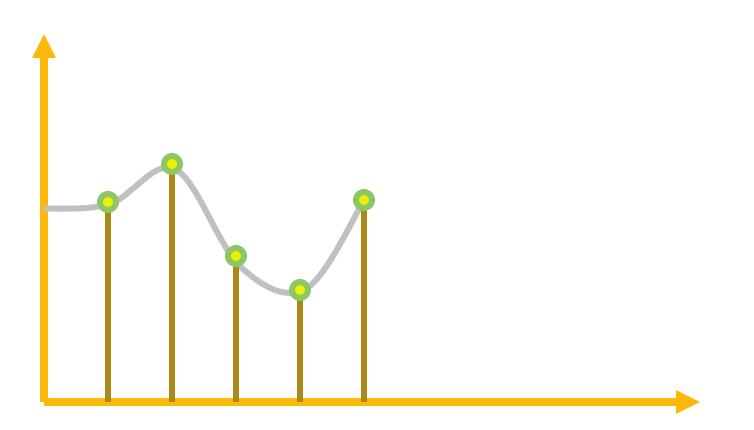

Discrete samples

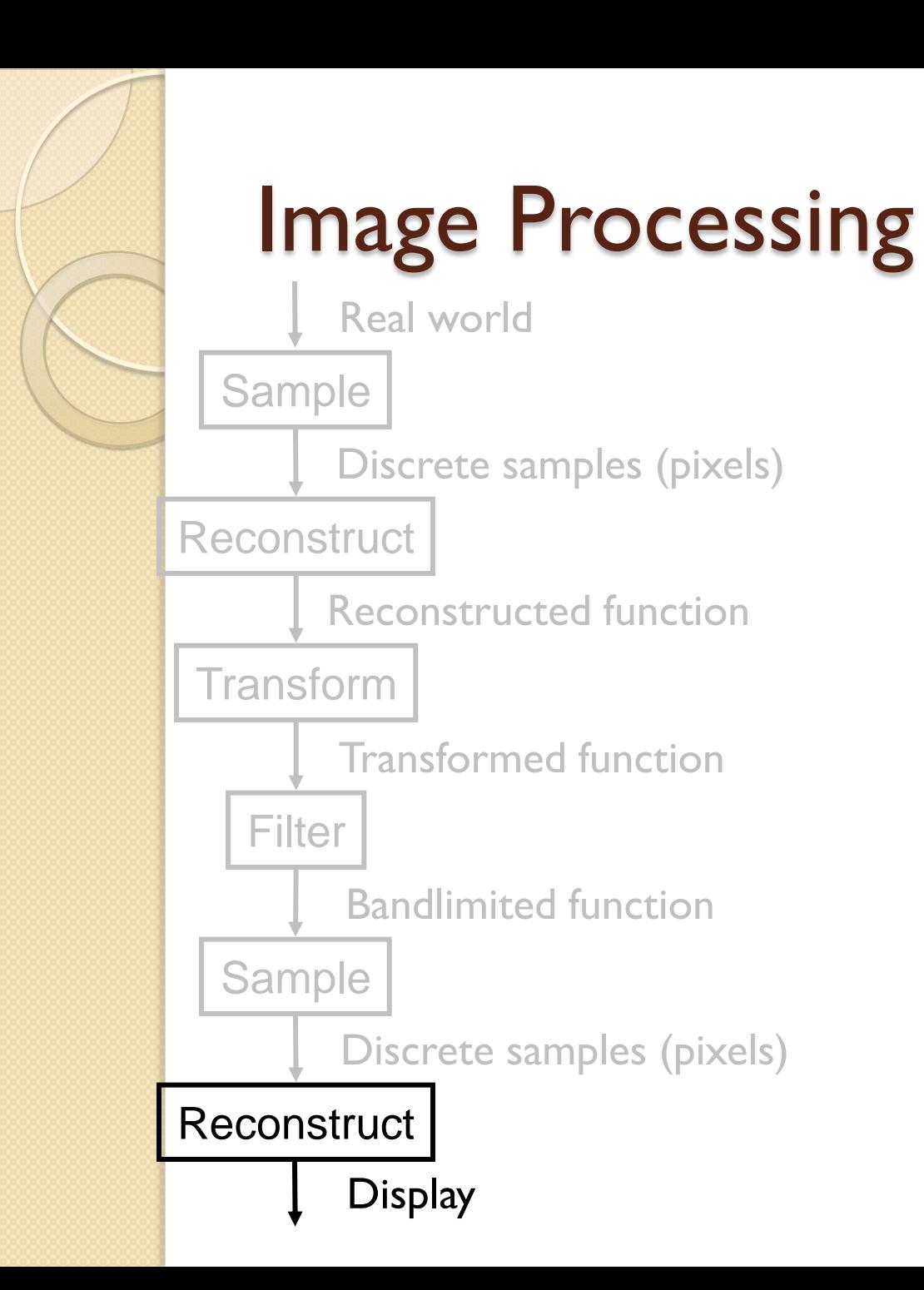

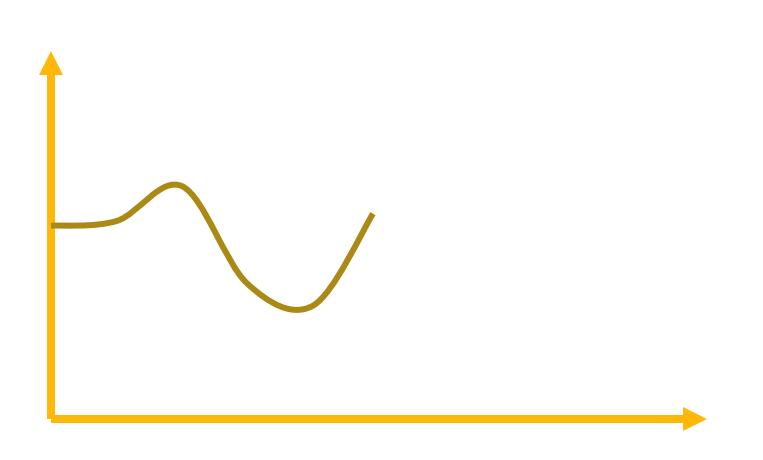

**Display** 

## Ideal Bandlimiting Filter

#### **• Frequency domain**

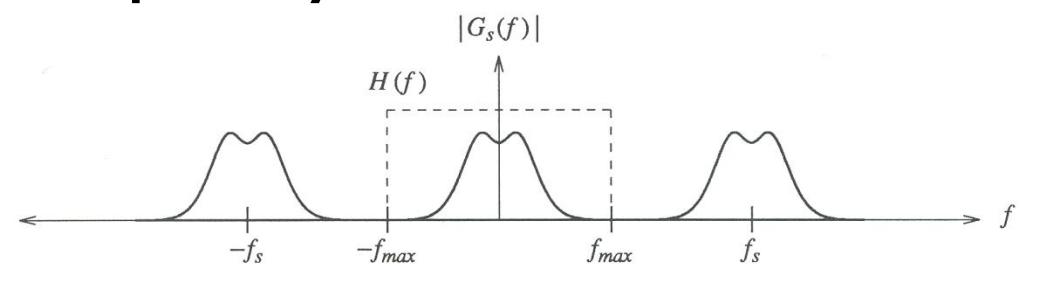

#### Spatial domain

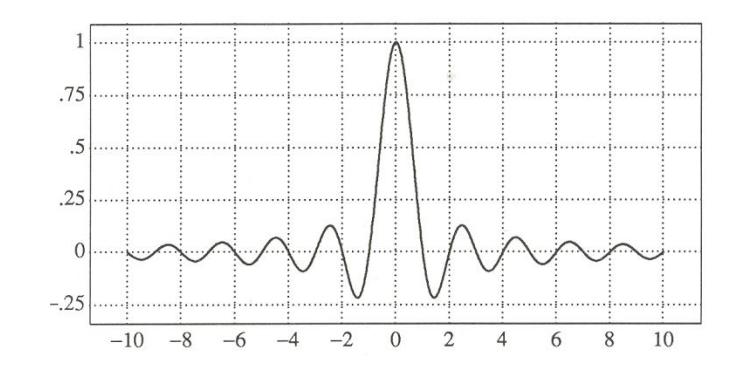

 $\overline{r}$ *x Sinc x*  $\sin \pi$  $(x) =$ 

Figure 4.5 Wolberg

# Practical Image Processing

- Finite low-pass filters
	- Point sampling (bad)

Convolution **Convolution** 

- Triangle filter
- Gaussian filter

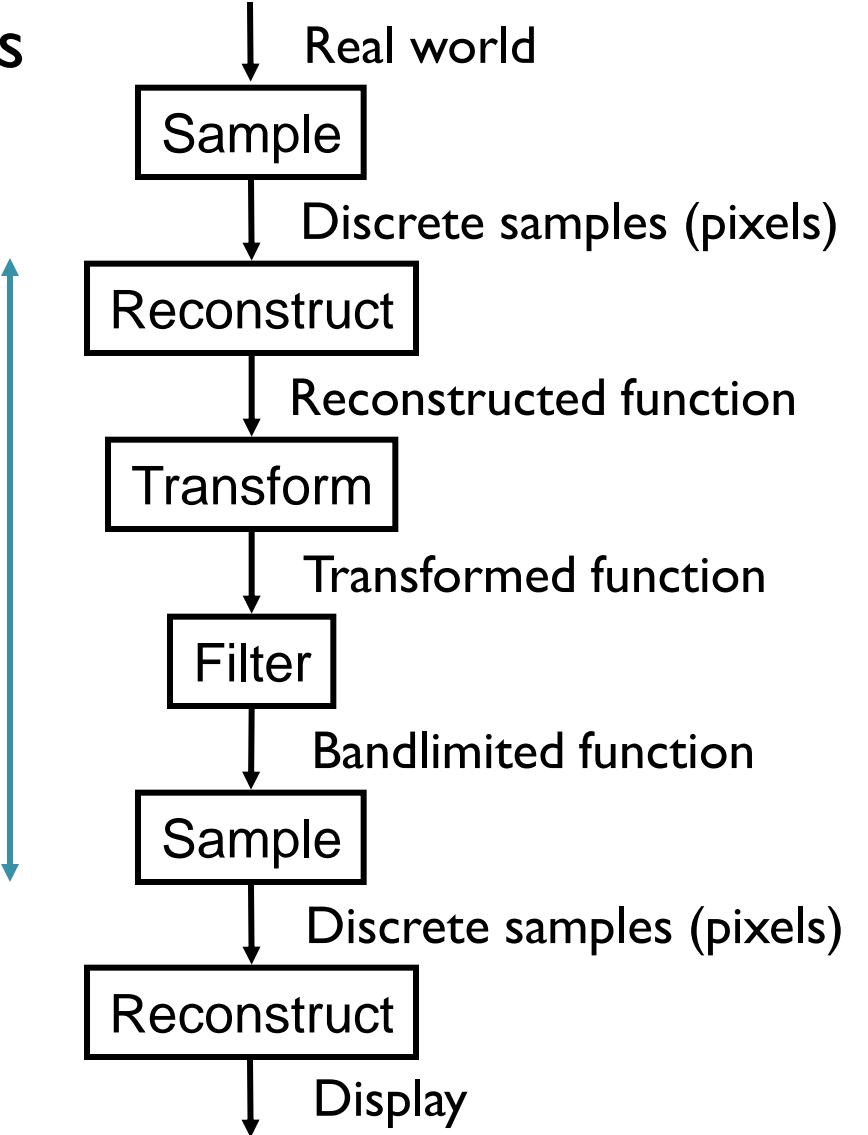

## Triangle Filter

#### • Convolution with triangle filter

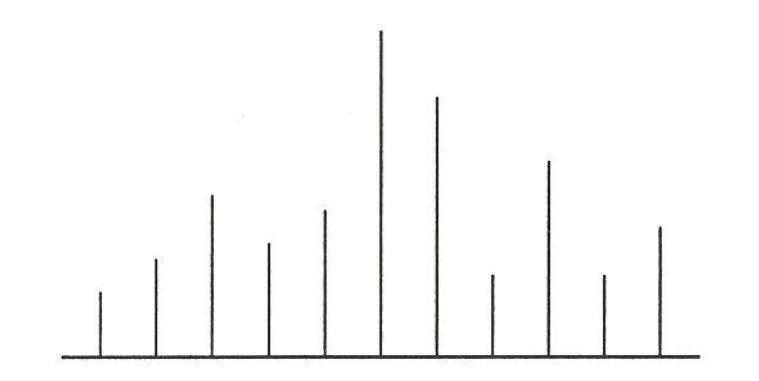

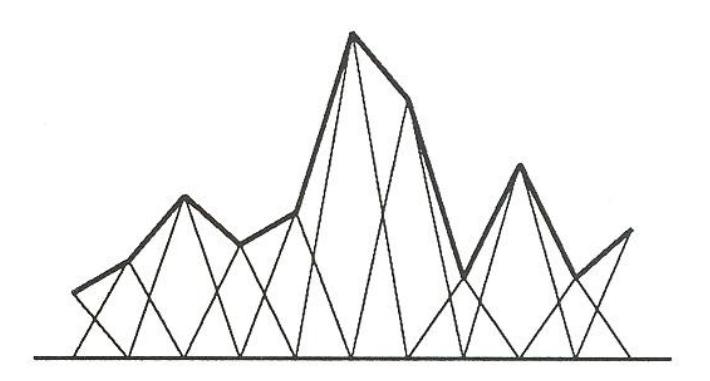

Input Output

Figure 2.4 Wolberg

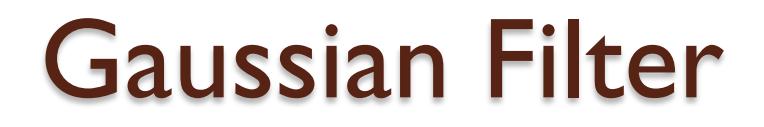

#### Convolution with Gaussian filter

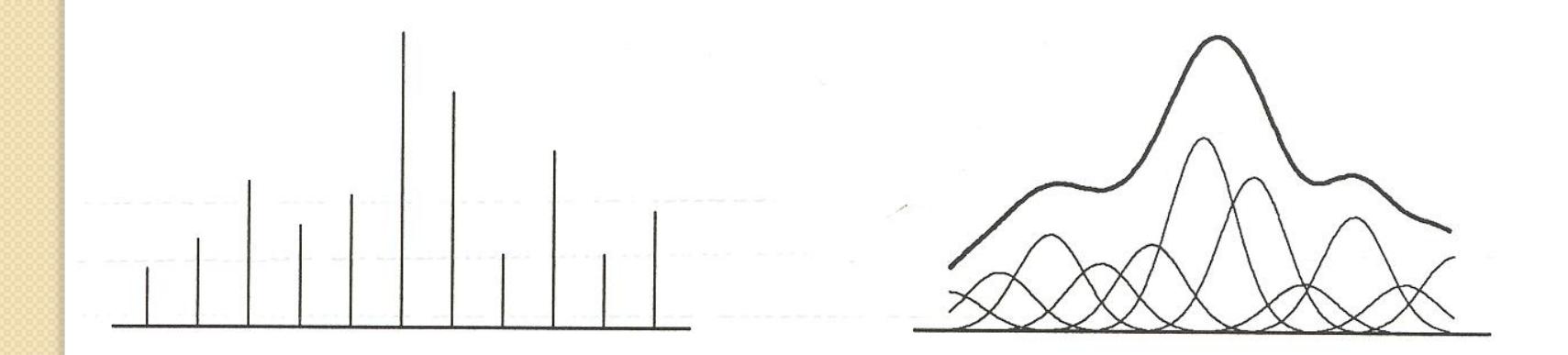

Input Output

Figure 2.4 Wolberg

#### **AND BACK TO WARPING**
• What if we are resampling a 2D image?

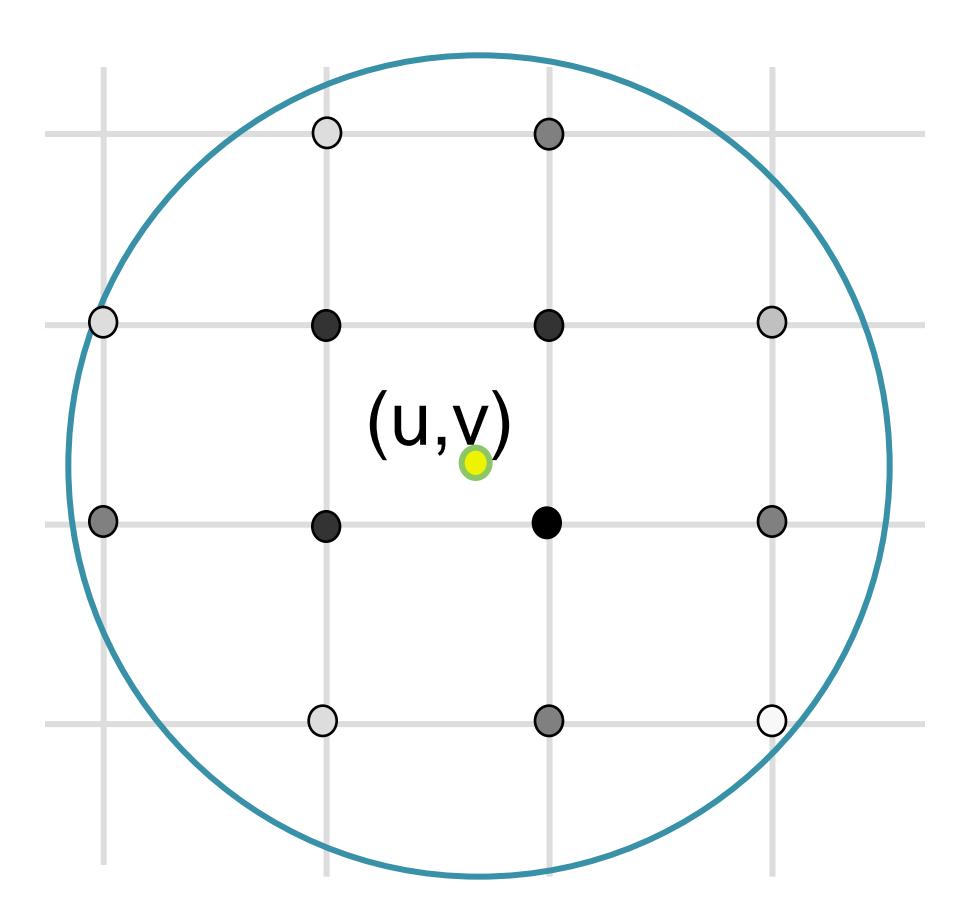

- Compute weighted sum of pixel neighborhood
	- Output is weighted average

 $dst(u,v)=0;$  $for(ix=u-w;ix<=u+w;ix++)$ for(iy=v-w;iy<=v+w;iy++)  $d=$ dist between (ix,iy) and (u,v)  $dst(u,v) += k(ix,iy) * src(ix,iy)$ 

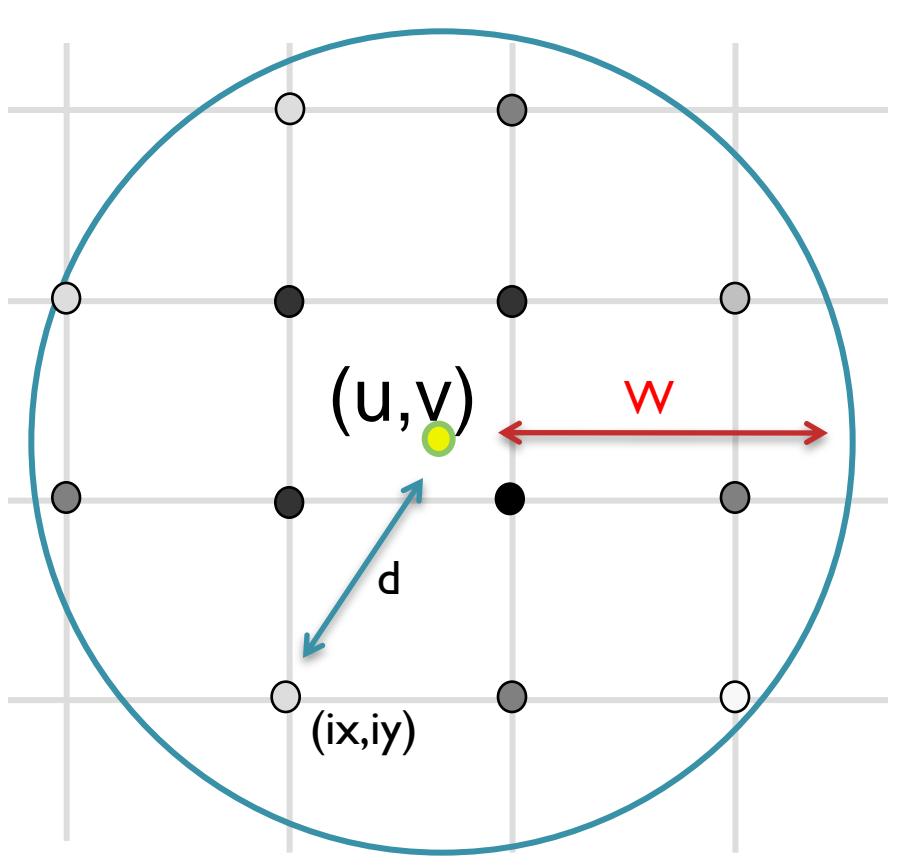

**• For isotropic Triangle and Gaussian filters,** k(ix,iy) is a function of d and w

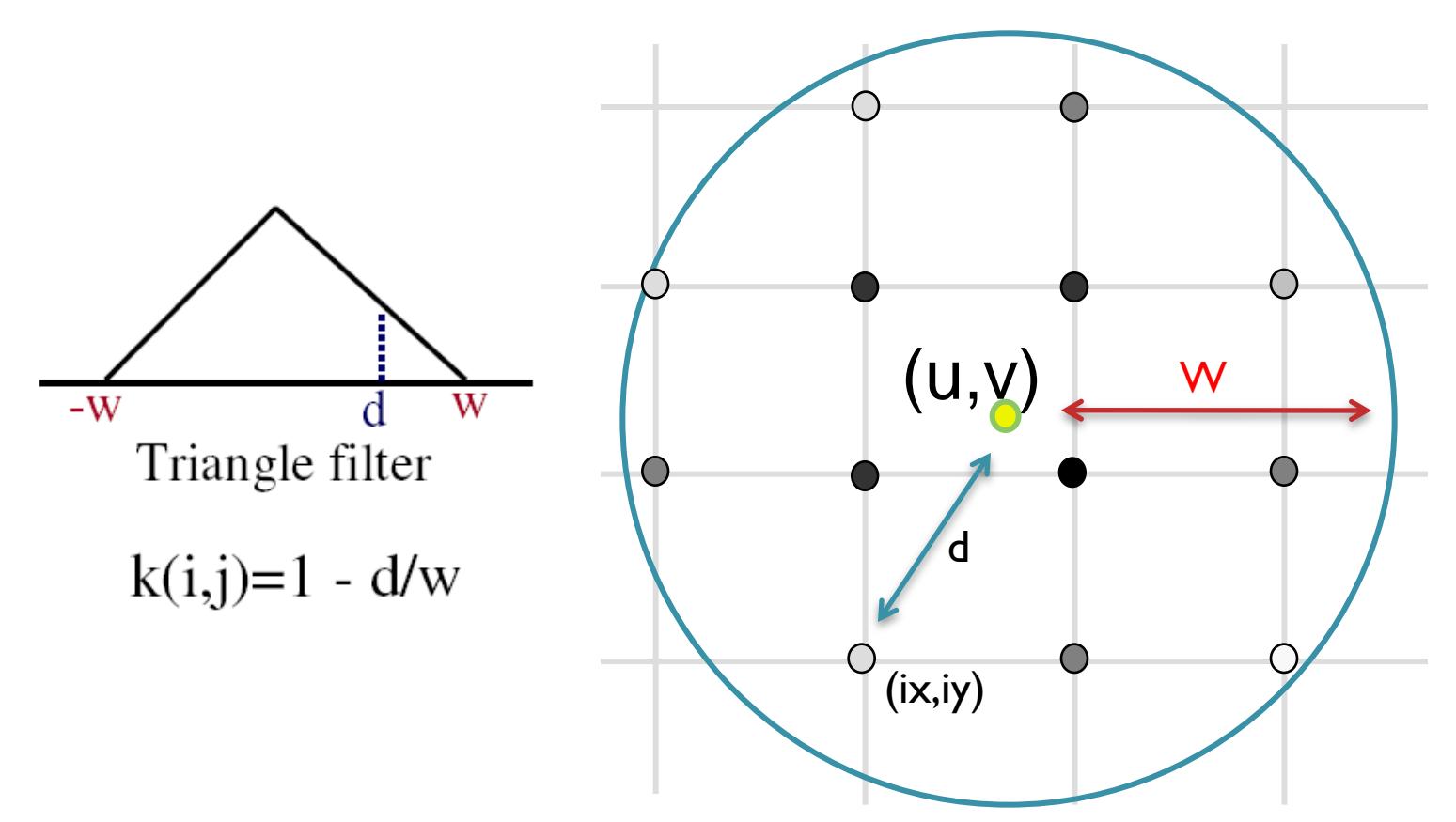

**• For isotropic Triangle and Gaussian filters,** k(ix,iy) is a function of d and w

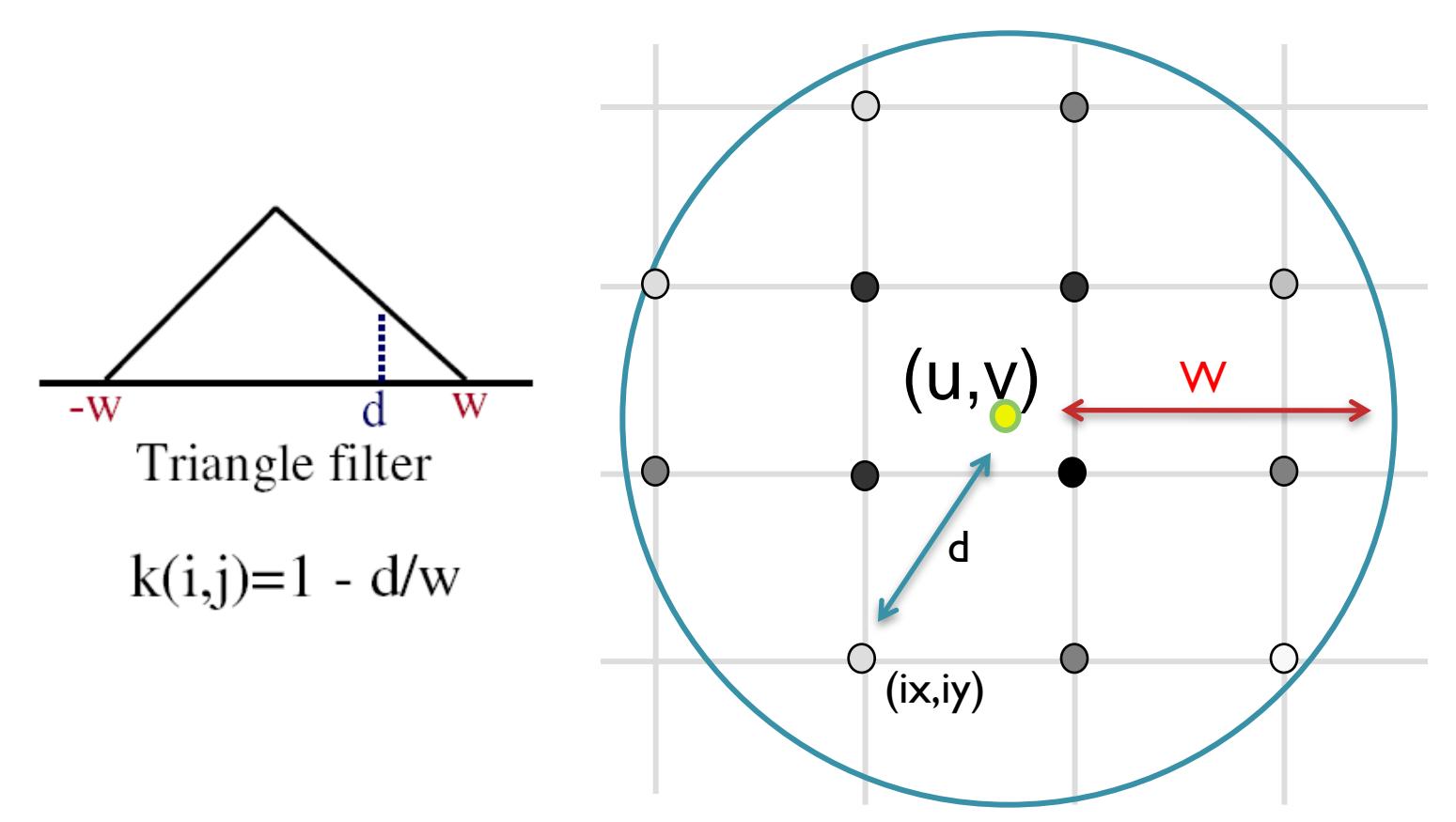

# Triangle Filtering (width <= 1)

- Bilinearly interpolate four closest pixels
	- $\circ$  a = linear interpolation of src(u<sub>1</sub>,v<sub>2</sub>) and src(u<sub>2</sub>,v<sub>2</sub>)
	- $\circ$  b = linear interpolation of src(u<sub>1</sub>,v<sub>1</sub>) and src(u<sub>2</sub>,v<sub>1</sub>)
	- $\circ$  dst(x,y) = linear interpolation of "a" and "b" a

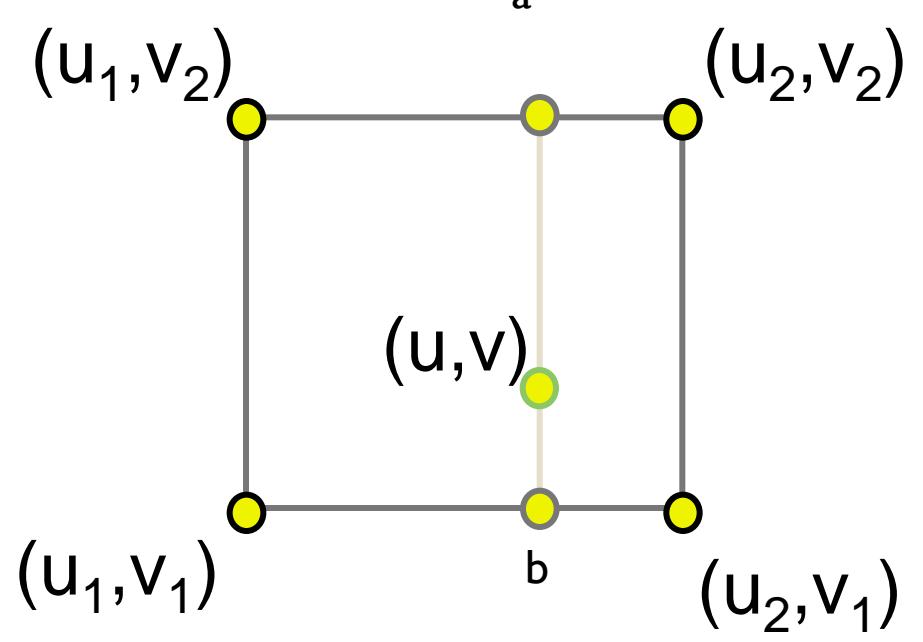

#### Gaussian Filtering

• Kernel is a Guassian function

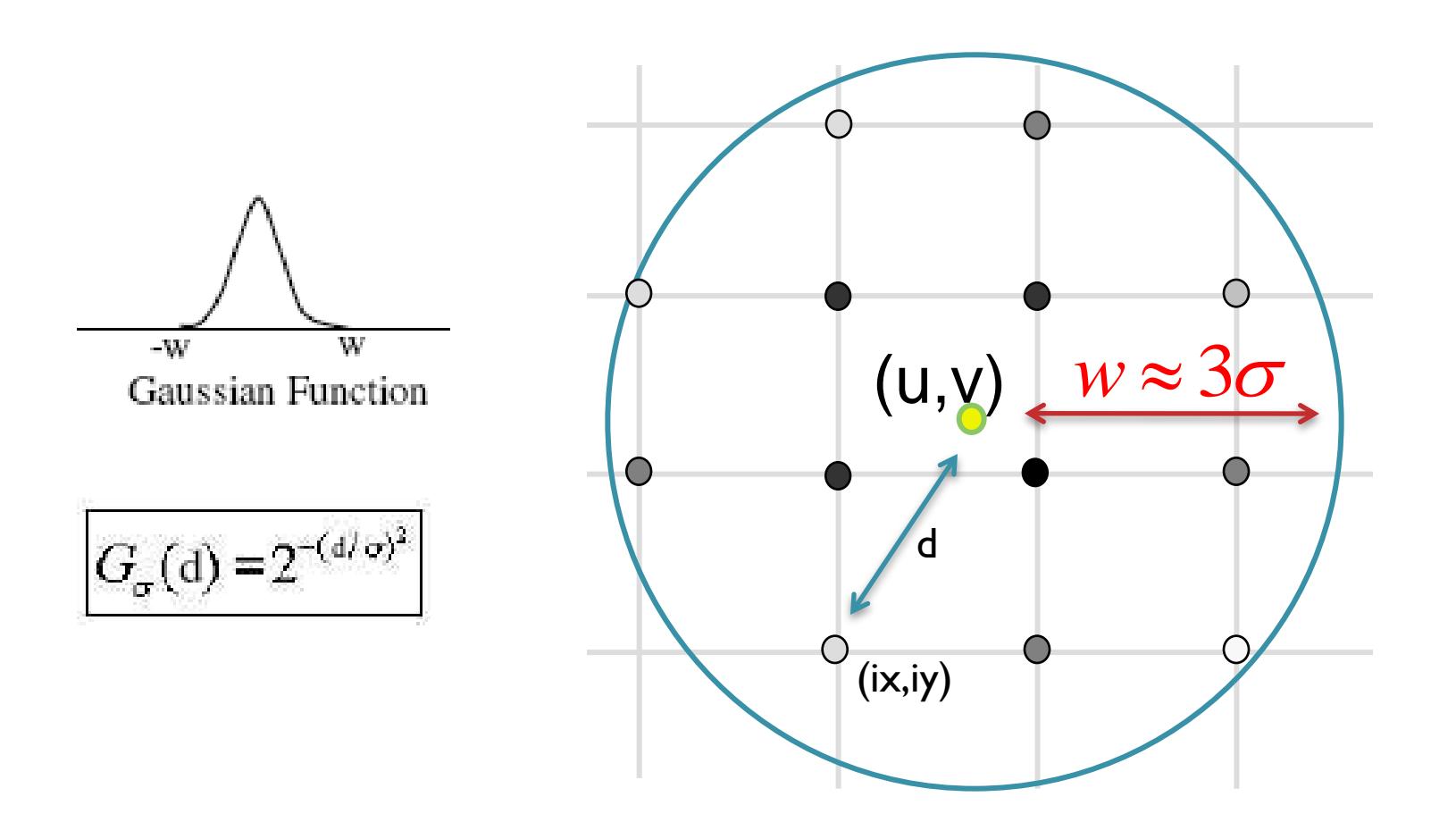

## Image Scale

• Scale (src, dst, sx, sy):

**}**

```
w \cong max(1/sx, 1/sy);
for (int ix = 0; ix < xmax; ix++) {
  for (int iy = 0; iy < y max; iy++) {
    float u = i x / s x;
    float v = iy / sy;
    dst(ix,iy) = resample(src,u,v,k,w);
  }
```
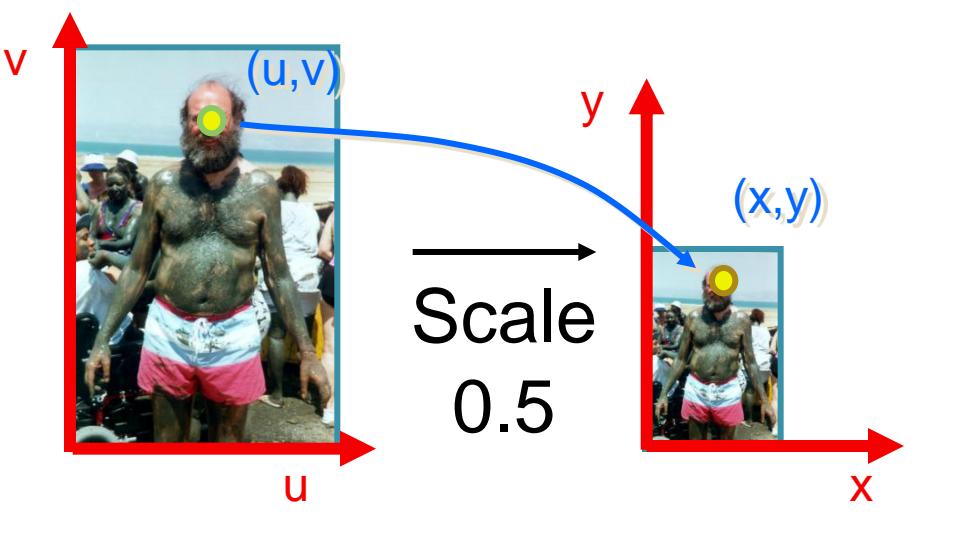

## How do we resample?

}

- Point sampling
	- Simple but causes aliasing

Float resample(src,u,v,w) { int iu =  $round(u)$ ; int iv  $=$  round(v); return src(iu,iv);

- Triangle and Gaussian
	- Algorithm as we saw earlier

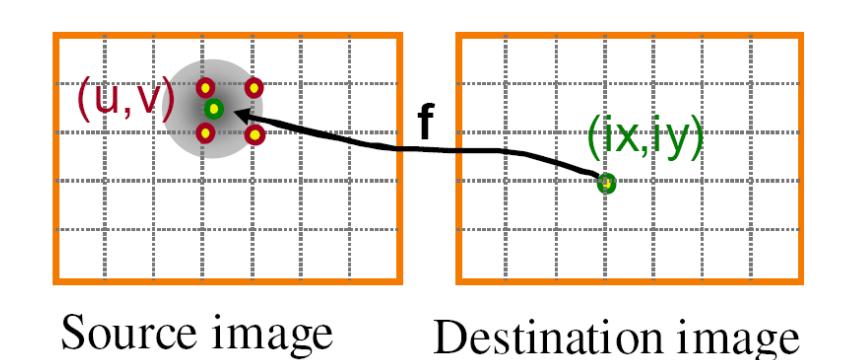

# Image Warping (in General)

#### • Reverse Mapping

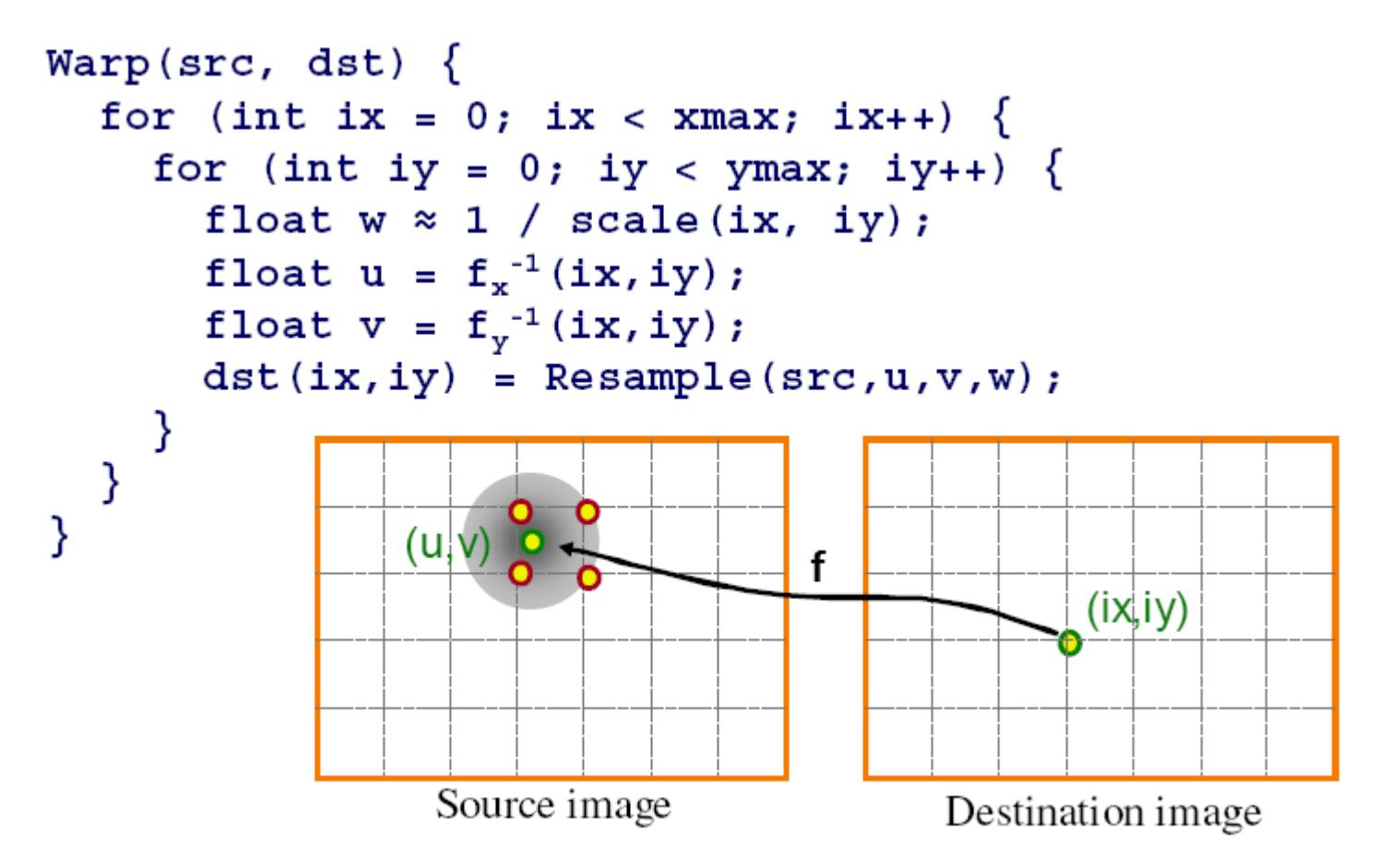

# Image Warping (in General)

• Alternative (forward)

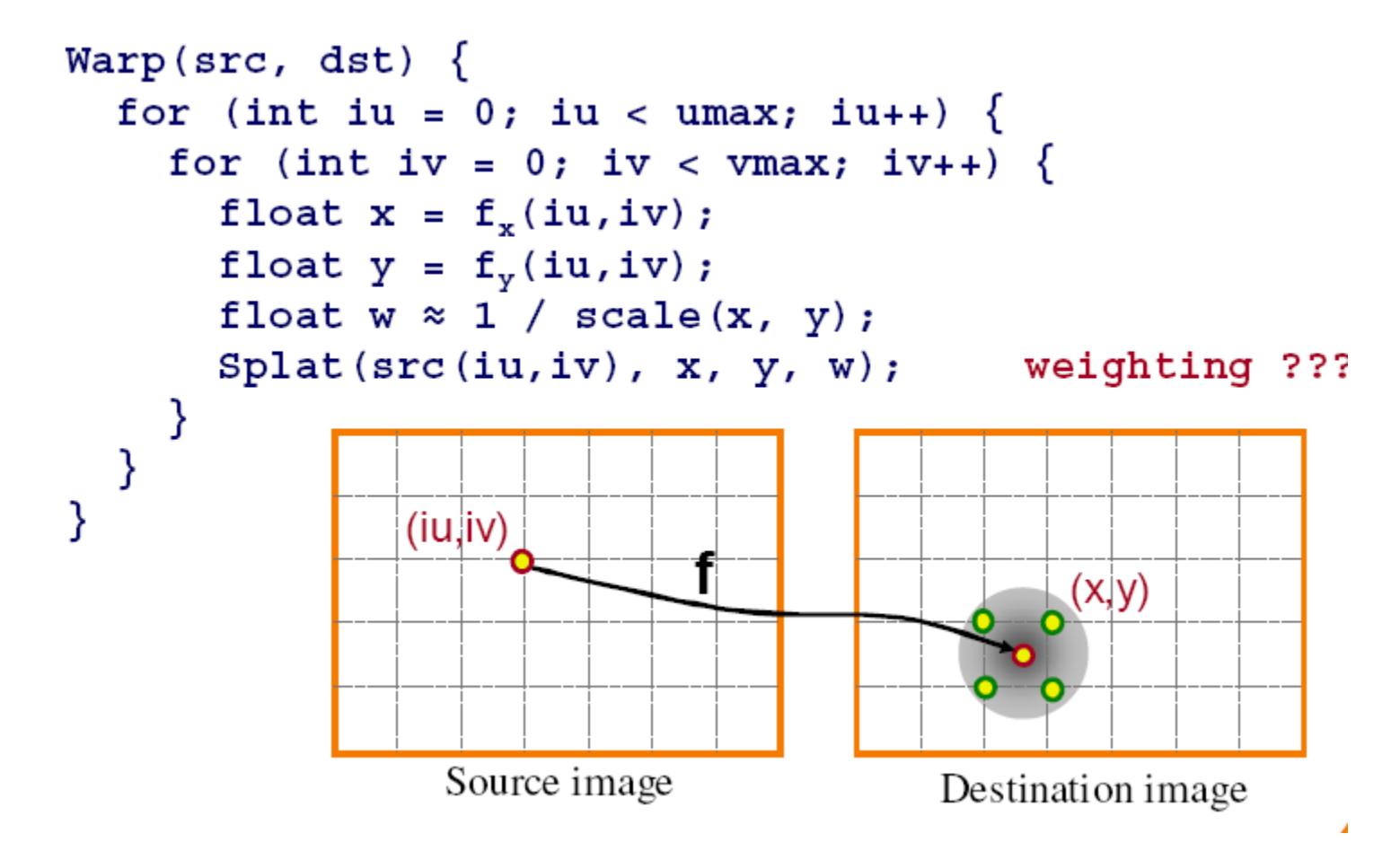

## That's it for today

- Next time?
	- Finishing corners on image processing
	- Transformations and Projections
	- Rendering